# UNIVERSIDADE FEDERAL DE MINAS GERAIS

Curso de Pós-Graduação em Engenharia Metalúrgica, Materiais e de Minas Mestrado Profissional

Dissertação de Mestrado

# ESTUDO DA VARIAÇÃO DA CONCENTRAÇÃO DO ELEMENTO QUÍMICO BORO EM AMOSTRAGENS NO AÇO

Autor:

Omar de Siqueira Júnior

Orientador: Prof.ª Dra. Aline Lima da Silva

Agosto/2019

#### UNIVERSIDADE FEDERAL DE MINAS GERAIS

# Curso de Pós-Graduação em Engenharia Metalúrgica, Materiais e de Minas Mestrado Profissional

Omar de Siqueira Júnior

## ESTUDO DA VARIAÇÃO DA CONCENTRAÇÃO DO ELEMENTO QUÍMICO BORO EM AMOSTRAGENS NO AÇO

Dissertação de Mestrado apresentada ao Curso de Pós-Graduação em Engenharia Metalúrgica, Materiais e de Minas – Mestrado Profissional, da Universidade Federal de Minas Gerais como parte dos requisitos necessários à obtenção do título de Mestre em Engenharia Metalúrgica, Materiais e de Minas

Área de concentração: Metalurgia Extrativa

Orientador: Prof.ª Dra. Aline Lima da Silva

Belo Horizonte Escola de Engenharia da UFMG 2019

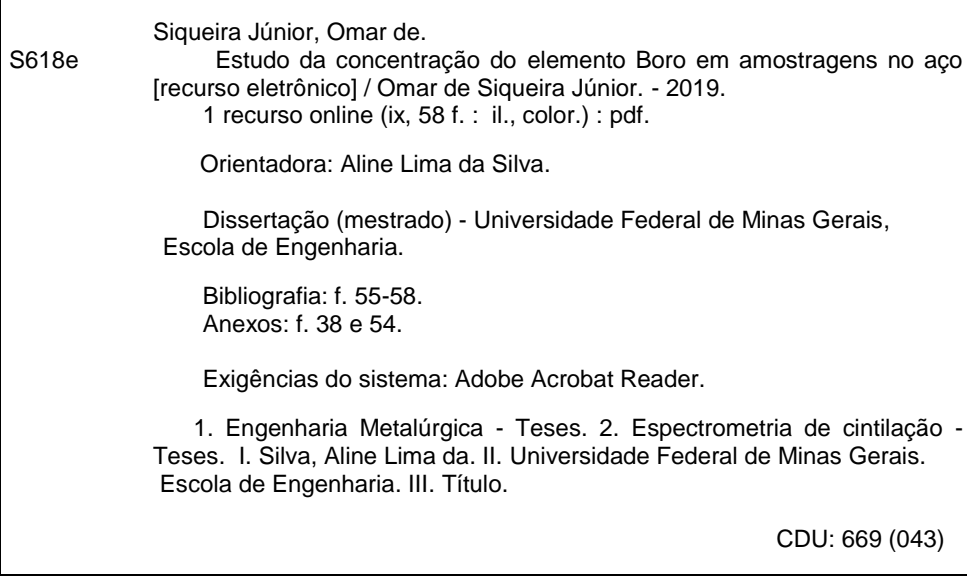

Ficha catalográfica: Biblioteca Profº Mário Werneck, Escola de Engenharia da UFMG

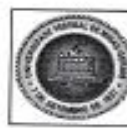

#### UNIVERSIDADE FEDERAL DE MINAS GERAIS

PROGRAMA DE PÓS-GRADUAÇÃO EM ENGENHARIA METALÚRGICA, **MATERIAIS E DE MINAS/MP** 

# UFMG

# ATA DA DEFESA DA DISSERTAÇÃO DO ALUNO **OMAR DE SIQUEIRA JÚNIOR**

Realizou-se, no dia 23 de agosto de 2019, às 13:30 horas, Sala: 2136 Escola de Engenharia, da Universidade Federal de Minas Gerais, a defesa de dissertação, intitulada ESTUDO DA<br>VARIAÇÃO DA CONCENTRAÇÃO DO ELEMENTO QUÍMICO BORO EM<br>AMOSTRAÇÃO DA CONCENTRAÇÃO DO ELEMENTO QUÍMICO BORO EM AMOSTRAGENS NO AÇO, apresentada por OMAR DE SIQUEIRA JÚNIOR, número de registro 2017720814, graduado no curso de ENGENHARIA QUÍMICA, como requisito be registrated and a obtenuous of the contract and the ENGENHARIA QUIMICA, como requisito<br>MATERIAIS E DE MINAS, à seguinte Comissão Examinadora: Profía). Alime Lima da Silva<br>A Orientador (HEMG). Peofía). Lagades Paesas Exa - Orientador (UFMG), Prof(a). Leandro Rocha Lemos (UFMG), Prof(a). Tulio Magno Fuzessy de Melo (Usiminas).

A Comissão considerou a dissertação:

60 Aprovada

( ) Reprovada

Finalizados os trabalhos, lavrei a presente ata que, lida e aprovada, vai assinada por mim e pelos membros da Comissão. Belo Horizonte, 23 de agosto de 2019.

i ne Lima da Silva<br>Aline Lima da Silva (Doutora) Prof(a)

Beaudio R-Prof(a). Leandro Rocha Lemos (Doutor)

Prof(a). Tulio Magno Fuzessy de Melo (Doutor)

Dedico esse trabalho a minha esposa Viviane e aos meus filhos Maria Eduarda e Gustavo. Colheremos juntos os frutos desta conquista. A minha mãe que sempre acreditou que seria possível.

# **AGRADECIMENTOS**

Primeiramente agradeço a Deus;

À Usiminas pela oportunidade, aos colegas de trabalho que auxiliaram durante a preparação e análise das amostras;

Aos professores e orientadores da UFMG pelo apoio e colaboração.

# **SUMÁRIO**

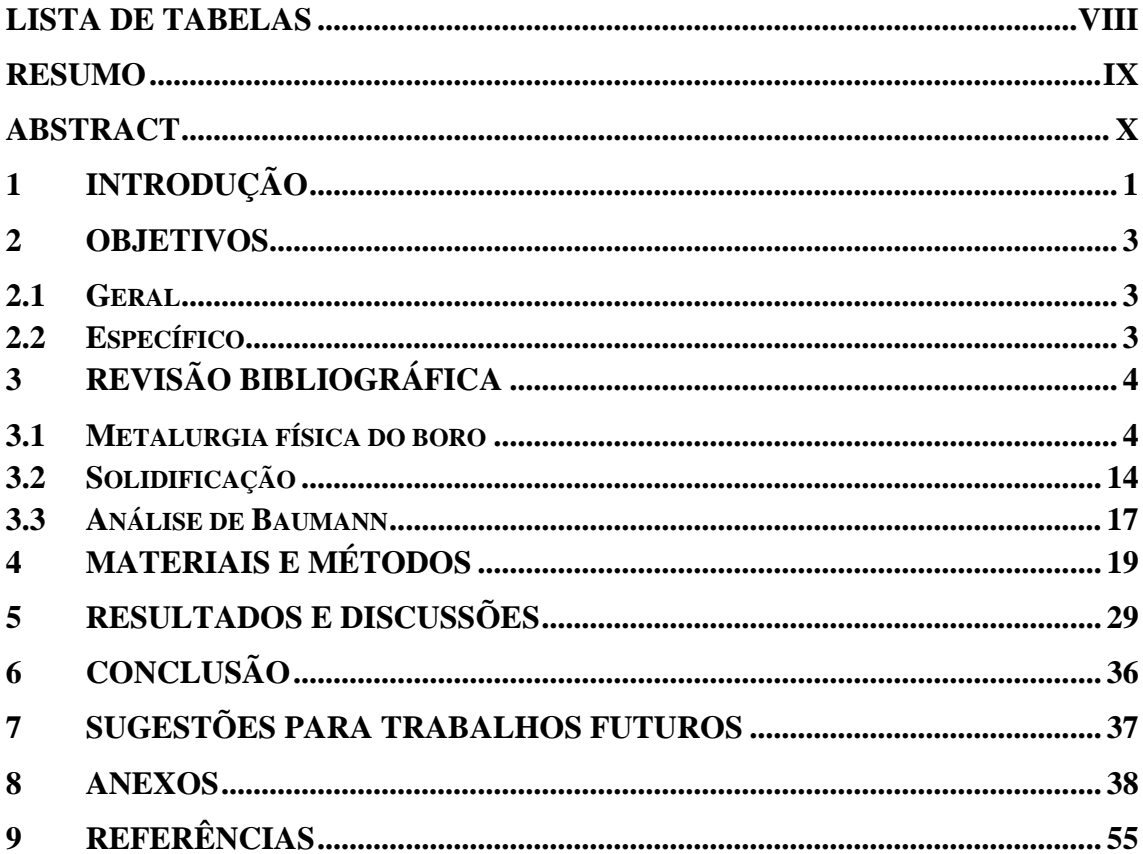

# **LISTA DE FIGURAS**

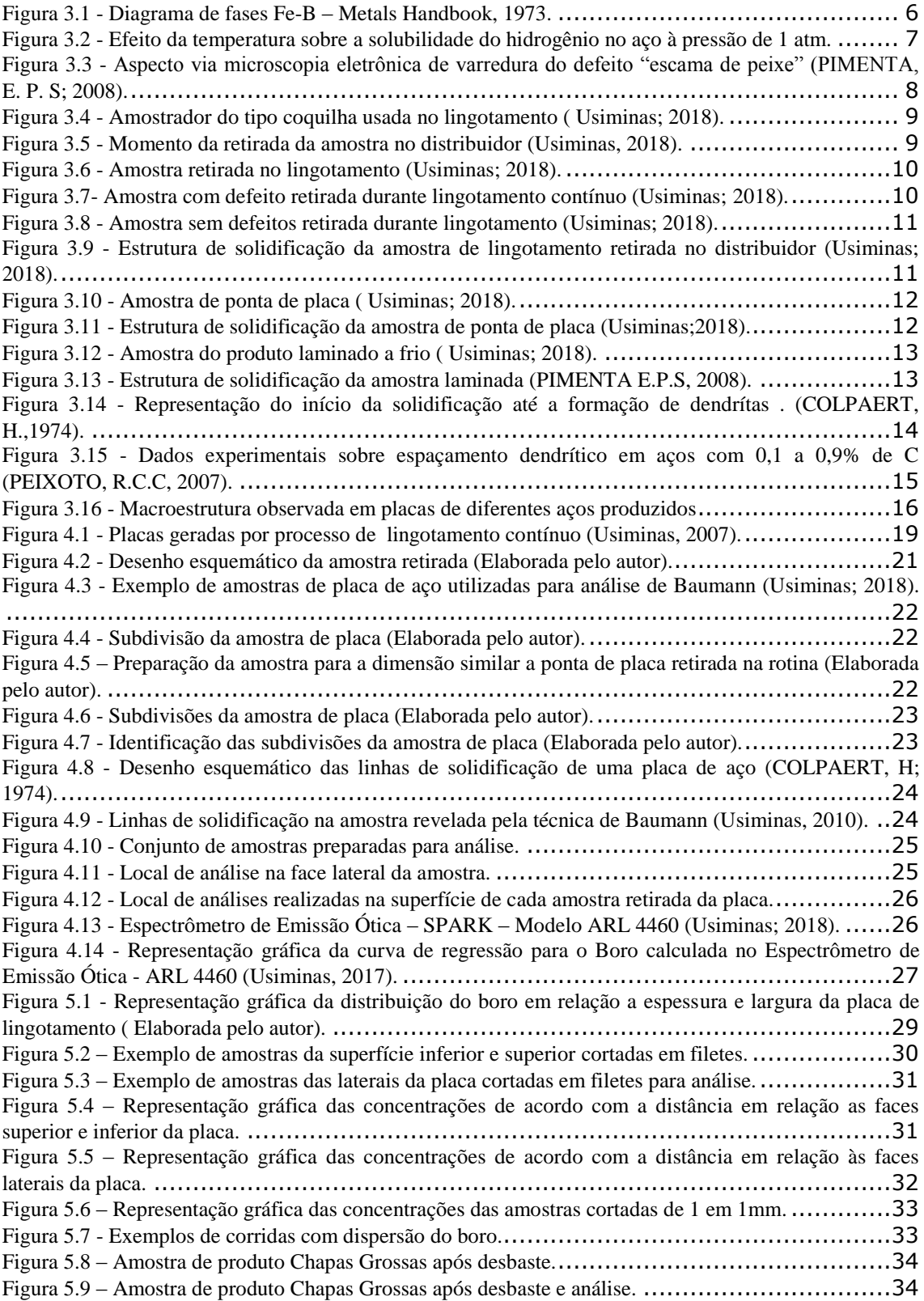

# **LISTA DE TABELAS**

<span id="page-8-0"></span>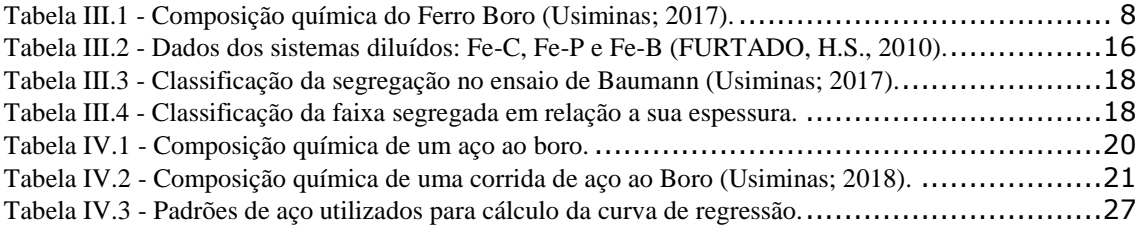

#### **RESUMO**

<span id="page-9-0"></span>Durante a fabricação de placas de aço através de lingotamento contínuo, é realizada uma amostragem para certificação da composição química. Para as placas produzidas no lingotamento contínuo, que por algum motivo não tiveram o resultado da amostra de lingotamento ou em caso de necessidade de confirmação de resultados, é prática a retirada de uma quina da placa de aço produzida para verificação da composição química, comumente chamada de ponta de placa. Esta amostragem também é realizada quando ocorre o comércio de placas entre plantas siderúrgicas, fato que está ocorrendo em grande escala no mundo. Observa-se, contudo, que para o elemento boro, a partir de certas concentrações no aço, quando analisadas por espectrometria de emissão ótica – *Spark*, ocorre uma diferença de resultados entre a amostra de lingotamento, ponta de placa e do produto final laminado. Isso pode gerar fatores como a recusa da corrida por composição química e questionamentos entre plantas siderúrgicas, quanto à composição química da placa.

Durante o desenvolvimento do trabalho observou-se que o comportamento do boro na solidificação da placa difere dos demais elementos mostrando um alto erro relativo em comparação com a amostragem realizada durante a produção da placa. Enquanto os demais elementos do aço apresentaram em sua maioria erro relativo abaixo de 10% o boro chegou a apresentar erro relativo de 39,4%. Devido ao coeficiente de partição (k) do boro apresentar valor muito menor que 1 (k<1) há uma tendência elevada de segregação, com rejeição desse soluto para o líquido, sendo a concentração do boro menor nas primeiras regiões a solidificar (mais próximas à parede do molde) e maiores na última porção que solidifica.

Assim, a principal motivação para este estudo é verificar a dispersão do boro nas placas de aço produzidas no lingotamento contínuo e identificar as regiões da placa que melhor representam o resultado esperado para a concentração do boro no aço.

#### **ABSTRACT**

<span id="page-10-0"></span>During the steel plate manufacturing by continuous ingot casting, a sample is realized to certificate the chemical composition. For the plates produced by continuous ingot casting that for any reason did not have the analyses result sample or to confirm the sample result, there is another sample provided from a metal piece cut off from the plate corner. This kind of sampling is also realized at the steel plate world marketing, and it is increasing along the world. However, it is noted a difference between the analyze results of the Boron element for certain interval concentration when the analyses are made by optical spectrometry emission – Spark, which have different results for ingot casting, plate corner and final rolled product. This difference may cause issues as questionings or even refuse of the plate chemical composition by the client with the producer.

During the work development it was observed that the behavior of boron in the solidification of the plate differs from the other elements showing a high relative error compared to the sampling realized during the plate production. While the other steel elements had mostly relative error below 10%, boron had a relative error of 39.4

Due the partition coefficient (k) of boron is much lower than 1 (k <1), there is a high segregation tendency, with solute rejection to the liquid, the boron concentration being lower in the first solidifying regions (closest to the mold) and higher in the last solidifying portion.

The major objective of the study is to verify the dispersion of Boron at the steel plate produced by continuous ingot casting and identify the plate regions which better represent the result expected of Boron in the steel.

# <span id="page-11-0"></span>**1 INTRODUÇÃO**

O aço é uma liga composta de ferro-carbono, com teor de carbono  $\leq 2.11\%$ , além de certos elementos residuais, resultantes do processo de fabricação, e pode também conter elementos de liga como manganês, silício, alumínio, cobre, cromo, níquel, vanádio, nióbio, boro, dentre outros.

Observa-se, no entanto, que para cada aplicação existe a necessidade de uma composição química específica que confira ao aço propriedades que otimizem o seu desempenho na aplicação desejada.

O boro, usado como elemento de liga nos aços baixo e médio carbono, é um elemento que confere maior temperabilidade e qualidade superficial, além de melhorar propriedades de conformação e esmaltação dos aços. O uso do boro em siderurgia vem aumentando de forma considerável, principalmente na substituição de outros elementos tais como cromo, molibdênio e níquel, os quais também são utilizados para conferir, principalmente, maior temperabilidade ao aço. Por ser adicionado em pequenas quantidades (em torno de 10 a 30 ppm), torna-se atrativo no sentido da diminuição dos custos de fabricação do aço em relação a outros elementos de liga utilizados para obter os mesmos níveis de temperabilidade, qualidade superficial, melhora das propriedades de conformação e esmaltação.

As principais aplicações destes aços incluem itens domésticos, recipientes de processamento químico, automóveis, tubulações, dentre outros.

No caso específico deste trabalho, serão estudados os aços produzidos na Usiminas que são laminados em chapas grossas e laminados a frio.

Será separada parte de uma placa produzida por lingotamento contínuo, sendo subdividida em várias partes menores que serão analisadas via espectrometria de emissão ótica, percorrendo toda a extensão da amostra, para avaliar a distribuição da concentração do boro na placa com o intuito de definir uma melhor localização para amostragem na placa que represente o valor real da concentração do boro estimado no produto.

O resultado da concentração do boro considerado como referência para os estudos será obtido através da amostragem realizada no distribuidor da máquina de lingotamento contínuo, durante a fabricação das placas. Também será avaliado o resultado da concentração de boro no produto laminado, seja em forma de chapas grossas ou laminado a frio.

Este estudo baseou-se no fato de que várias amostragens realizadas na quina da placa não apresentam resultado de concentração de boro coerente com o resultado encontrado na amostragem realizada no distribuidor, bem como com o resultado da concentração do boro no produto final laminado.

#### <span id="page-13-0"></span>**2 OBJETIVOS**

<span id="page-13-1"></span>O presente trabalho tem os seguintes objetivos:

#### **2.1 Geral**

Estudar o comportamento do elemento químico boro no aço durante sua solidificação no lingotamento de placas e após o produto laminado.

#### <span id="page-13-2"></span>**2.2 Específico**

- Avaliar a variação de composição química do elemento boro em placas de aço produzidas a partir de lingotamento contínuo.
- Avaliar os métodos de amostragem utilizados durante a fabricação do aço para certificação da composição química do elemento boro.

# <span id="page-14-0"></span>**3 REVISÃO BIBLIOGRÁFICA**

#### <span id="page-14-1"></span>**3.1 Metalurgia física do boro**

O boro (símbolo B) é um elemento do grupo dos não-metais, mais precisamente do grupo 13 e se encontra no segundo período da tabela periódica. Possui número atômico 5 e número de massa 10,8, aproximadamente. Suas principais características são leveza, alta dureza, baixa condutibilidade elétrica e possui coloração preta. Não é encontrado livre na natureza e é relativamente raro. O primeiro químico a classificar o boro como elemento químico foi Berzelius em 1824, muito embora registros de sua ocorrência e uso datem de milhares de anos antes, e diversos estudos já tivessem sido feitos principalmente por Humphrey Davy e Gay-Lussac. Seu nome deriva do árabe *buraq* com referência ao bórax, um mineral que possui boro em sua composição. Pode ser obtido a partir de alguns minerais como: ulexita, tincal, turmalina e kernita. Pode ser obtido em laboratório a partir da redução do vapor do tricloreto de boro (BCl3) ou do tribrometo de boro  $(BBr_3)$ .

Atualmente, já está estabelecido que o uso do boro, em quantidades pequenas no aço, dificulta a difusão do carbono na austenita, retardando a transformação ferrítica nos contornos de grão em aços baixa liga, resultando no aumento da temperabilidade (ASAHI, 2002). Acredita-se que este efeito benéfico se deve ao fato do boro segregar nos contornos de grão austeníticos, suprimindo a formação da ferrita primária, o que poderia ser a causa do aumento da temperabilidade. Um máximo de 3 a 30 ppm de boro devem ser adicionados à liga para se obter o máximo de temperabilidade. A adição de boro dentro desses limites visa evitar efeitos indesejáveis, tanto pela falta do elemento, quanto pela deterioração da temperabilidade (SIMCOE, C.R., ELSEA, A.R.; MANNING, G.K., 1955).

O excesso de boro pode ocasionar a formação de precipitados que atuam como nucleadores preferenciais para a ocorrência da transformação austenita-ferrita. Neste caso, o boro cria uma barreira de energia para nucleação da ferrita no contorno de grão da austenita. Essa nucleação é inibida pela presença de átomos de boro livre no contorno de grão da austenita ou por precipitados de borocarbonetos (AKELSEN, O,M.; GRONG, O.;KVAALE,P. E; 1986).

É importante também prevenir a precipitação de nitretos de boro que podem diminuir a efetividade dos átomos de boro na temperabilidade; para isso, é de suma importância o controle da concentração de nitrogênio no aço (UENO;INOUE,1973;YAMANAKA;OHMORI, 1978).

Precipitados de boro na forma de óxidos, nitretos ou borocarbonetos são inconvenientes, pois além de removerem o boro elementar do contorno de grão, atuam como sítios de nucleação da ferrita (CASARIN, S. J. 1996).

Para a obtenção de uma microestrutura predominantemente martensítica, é necessário garantir a segregação do boro livre nos contornos de grão austeníticos, retardando a nucleação da ferrita e favorecendo a formação da martensita (STUMPF; BANKS, 2006).

O boro tem grande afinidade com o oxigênio e o nitrogênio. A formação de nitretos e carbo-boretos deve ser evitada, pois é fundamental a presença de boro livre pra segregar nos contornos de grão (SILVA, R.; CHAD, L.; FRITZ, M.; 2007). Para tal, é necessário também um controle do nitrogênio e oxigênio no aço. A desoxidação do aço através da adição de manganês, alumínio e silício deve ser realizada evitando a formação de óxidos de boro  $(B_2O_3)$ , assegurando uma ótima concentração de boro solúvel no produto final. O boro é um elemento muito reativo, reagindo com o oxigênio formando óxido de boro (B2O3) e com o nitrogênio formando nitreto de boro (BN). Esta fração de boro é denominada como boro insolúvel ou boro ineficiente. Titânio e nióbio devem ser adicionados para evitar a formação de nitretos de boro. O nitreto de titânio é mais estável que o nitreto de boro, o que comprova a eficiência da adição de titânio para evitar a formação de nitretos de boro. Como prática de aciaria, a adição do boro deve ser realizada depois dos elementos desoxidantes. Geralmente, o boro é adicionado no final do tratamento do aço. (KAPADIA, B.M.; BROWN, R.M.; MURPHY, J.M.1968; CASARIN, S. J. 1996; KRAUSS, G. 2005).

Este controle é geralmente realizado nas etapas de refino secundário da aciaria, principalmente pelo processo de desgaseificação a vácuo (RH) e forno panela.

O efeito do boro na temperabilidade do aço pode ser maximizado ou muito prejudicado de acordo com a temperatura e tempo de austenitização empregada durante o tratamento térmico do aço. A influência neste caso está relacionada à taxa de nucleação de carbonetos de boro e menor temperabilidade (MORRAL J.E.; CAMERON, T.B.; BANERJI, S. K, 1979).

Estima que a solubilidade do boro a 912 °C está em torno de 0,001 %, crescendo com a temperatura até um máximo de 0,005 % no eutético (Figura 3.1). Devido à baixa solubilidade do boro na austenita, este segrega para os contornos de grãos. Esta segregação é função da solubilidade, ou seja, quanto mais baixa a solubilidade na austenita, maior é a concentração de boro nos contornos de grãos (LESLIE,W.C. 1981).

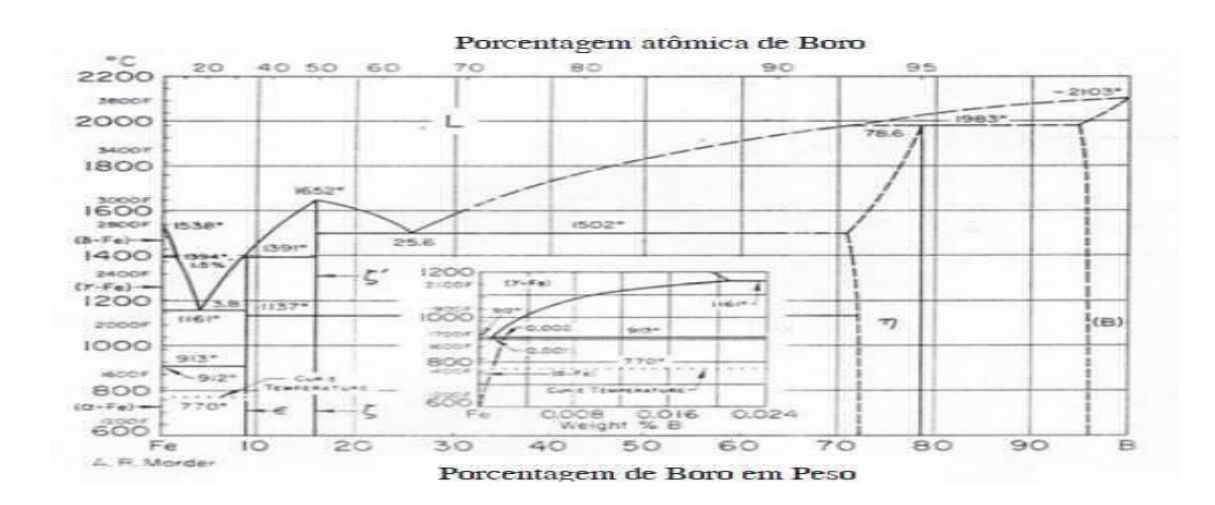

<span id="page-16-0"></span>Figura 3.1 - Diagrama de fases Fe-B – Metals Handbook, 1973.

Outra grande utilização dos aços ligados ao boro é para a esmaltação vítrea. Esta técnica é uma das mais antigas de revestimento do aço e amplamente utilizada devido a suas excelentes características como resistência a corrosão, à abrasão, à oxidação em altas temperaturas e a radiações. O boro evita o defeito conhecido como "escama de peixe", que é causado pela difusão do hidrogênio no aço após o processo de esmaltação. A solubilidade do hidrogênio diminui no resfriamento do aço, ou seja, é muito mais solúvel no aço líquido que no sólido.

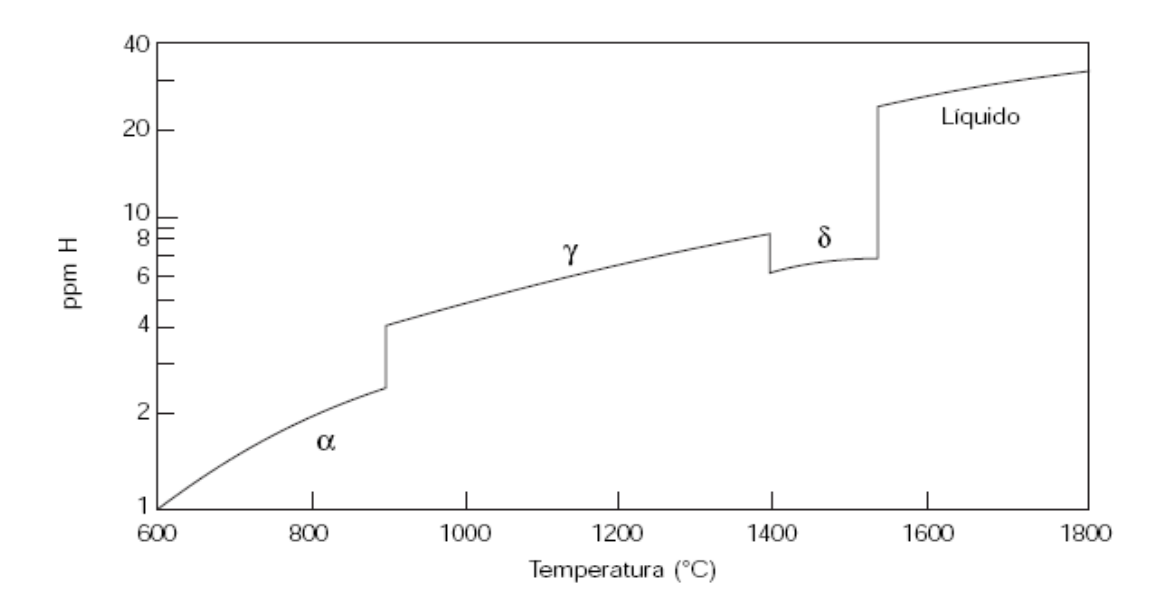

<span id="page-17-0"></span>Figura 3.2 - Efeito da temperatura sobre a solubilidade do hidrogênio no aço à pressão de 1 atm**.**

Na ausência de agentes que possam reter o hidrogênio, este irá migrar para a interface aço-revestimento em quantidade suficiente que poderá causar o defeito "escama de peixe". Esse defeito ocorre quando o hidrogênio atômico difunde para a interface do esmalte vítreo com o aço, combinando-se em moléculas. A pressão gerada por essa formação faz com que o esmalte se solte no formato de escamas. O hidrogênio atômico deveria ficar preso em vazios internos ou precipitado no aço, evitando sua difusão. Uma das formas de reter o hidrogênio é uma distribuição adequada da cementita e das inclusões (PIMENTA E.P.S, 2008).

Outra forma de minimizar o efeito nocivo do hidrogênio é causar sua difusão antes da laminação da placa. Neste caso o boro ocupa os sítios onde o hidrogênio pode se alojar, facilitando sua difusão. Na figura 3.3, é apresentado o aspecto via microscopia eletrônica de varredura do defeito "escama de peixe".

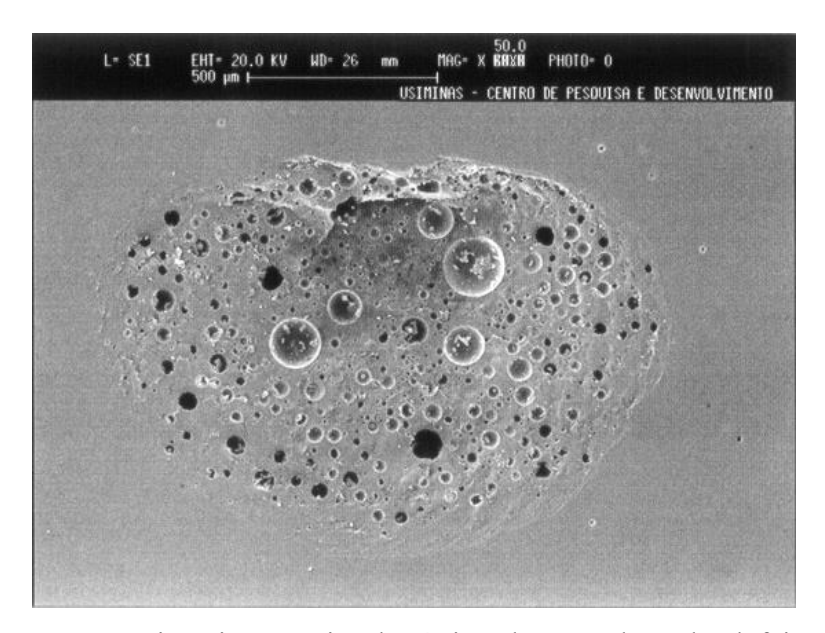

<span id="page-18-0"></span>Figura 3.3 - Aspecto via microscopia eletrônica de varredura do defeito "escama de peixe" (PIMENTA, E. P. S; 2008).

Para a fabricação do aço, adiciona-se a liga ferro-boro. No caso específico da aciaria onde o estudo foi realizado, utilizam-se ligas ferro-boro com as seguintes composições químicas mostrada na tabela III.1:

| <b>Tipo</b>  | Elementos (%) |            |            |            |  |  |  |
|--------------|---------------|------------|------------|------------|--|--|--|
|              | B             | AI         | Si         | c          |  |  |  |
| FeB granel   | 14 a 18       | $\leq 7,0$ | $\leq 6,0$ | $\leq 0,1$ |  |  |  |
| Flos         | 14 a 18       | $\leq 7.0$ | $\leq 6.0$ | $\leq 0.2$ |  |  |  |
| FeB granel   | 18 a 22       | $\leq 7,0$ | $\leq 6.0$ | $\leq 0.5$ |  |  |  |
| FeB granel   | 14a18         | $\leq 7.0$ | $\leq 6,0$ | $\leq 0,1$ |  |  |  |
| FeB ensacado | 18 a 22       | $\leq 7.0$ | $\leq 6,0$ | $\leq 0.5$ |  |  |  |

<span id="page-18-1"></span>Tabela III.1 - Composição química do Ferro Boro (Usiminas; 2017).

O amostrador utilizado para retirada da amostra durante o lingotamento é feito de material cerâmico e de fácil desmolde, não sendo possível sua reutilização. O local de preenchimento da amostra tem aproximadamente 100 mm de comprimento e 32 mm de diâmetro. A figura 3.4 demonstra o modelo de amostrador utilizado para retirada de amostras no distribuidor da máquina de lingotamento.

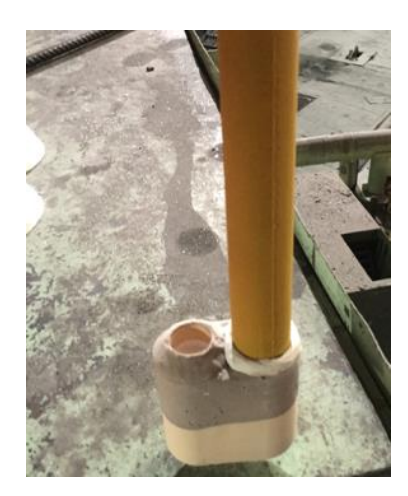

Figura 3.4 - Amostrador do tipo coquilha usada no lingotamento ( Usiminas; 2018).

<span id="page-19-0"></span>Essa amostra é retirada no distribuidor da máquina de lingotamento contínuo imergindo o amostrador no aço líquido até uma profundidade aproximada de 300 mm abaixo da superfície do aço conforme apresentado na figura 3.5.

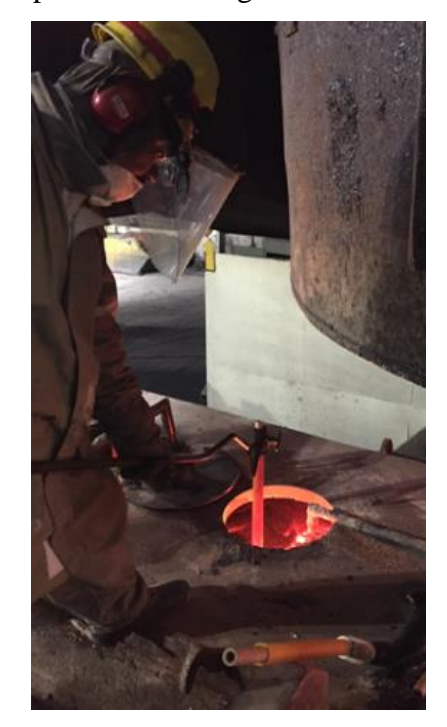

Figura 3.5 - Momento da retirada da amostra no distribuidor (Usiminas, 2018).

<span id="page-19-1"></span>Após a retirada da amostra, a mesma é cortada com altura entre 25 a 30 mm, descartando a parte superior onde existe o rechupe. Este amostrador tem na sua parte superior uma pequena chapa de aço de baixa espessura, que tem a função de evitar que o mesmo seja preenchido logo no início da imersão no aço líquido, evitando que impurezas que estão na parte superior do distribuidor, tais como palha de arroz (

utilizada como isolante térmico) e pó fluxante entrem no amostrador e que podem gerar imperfeições nas amostras.

A amostra utilizada no Lingotamento da Usiminas é uma amostra tipo coquilha, conforme observado na Figura 3.6. A figura 3.7 ilustra a mesma amostra de lingotamento caracterizando possíveis defeitos que ocorrem durante sua retirada. A figura 3.8 ilustra uma amostra sem defeitos.

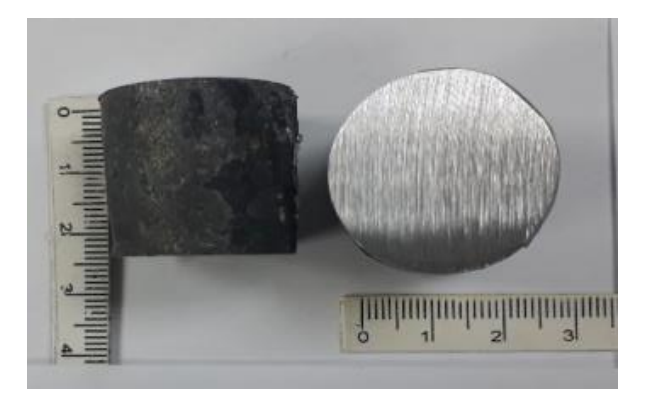

Figura 3.6 - Amostra retirada no lingotamento (Usiminas; 2018).

<span id="page-20-0"></span>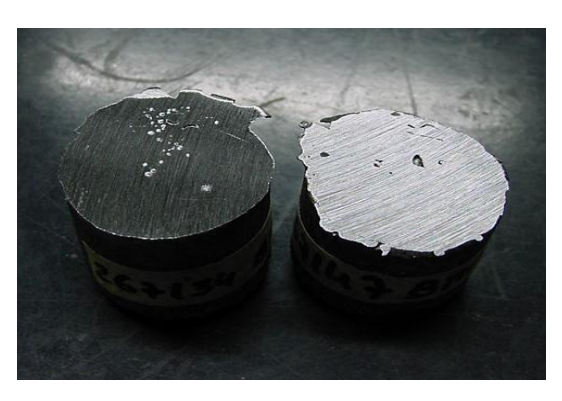

<span id="page-20-1"></span>Figura 3.7- Amostra com defeito retirada durante lingotamento contínuo (Usiminas; 2018).

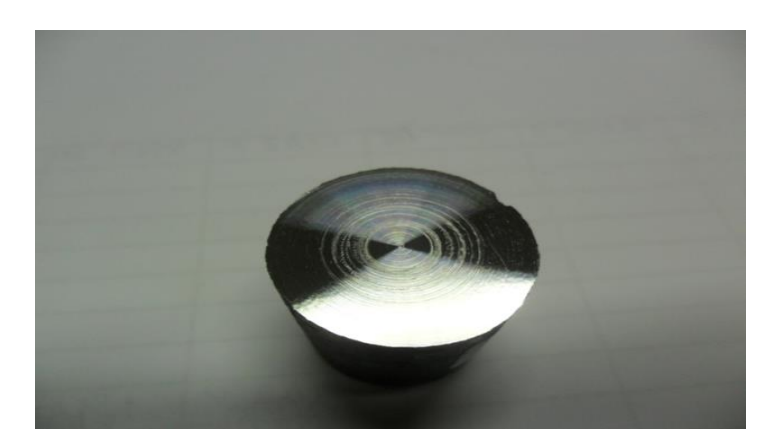

Figura 3.8 - Amostra sem defeitos retirada durante lingotamento (Usiminas; 2018).

<span id="page-21-0"></span>Na figura 3.9 é apresentado uma estrutura bruta de fusão observada na amostra retirada no distribuidor da máquina de lingotamento.

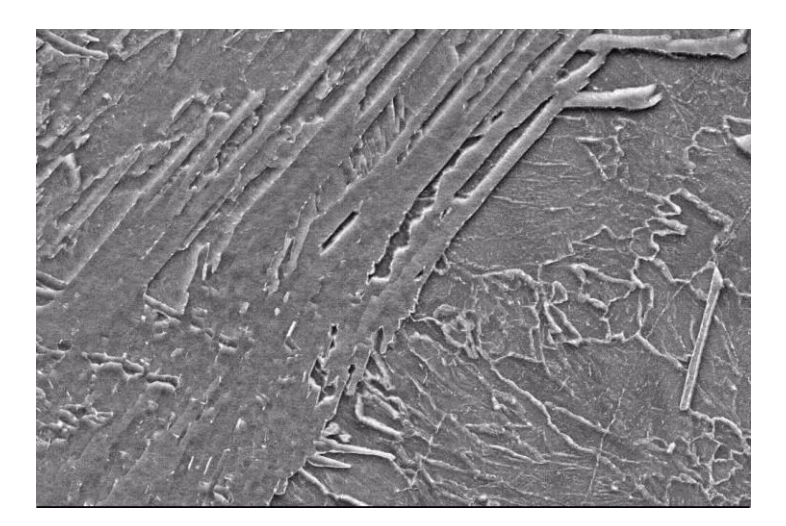

Figura 3.9 - Estrutura de solidificação da amostra de lingotamento retirada no distribuidor (Usiminas; 2018).

<span id="page-21-1"></span>A amostra de ponta de placa é retirada de uma das quinas da placa, ficando com aproximadamente 50 x 50 mm de lado e 252 mm de altura. Logo após foi cortada a aproximadamente ¼ da espessura. Na figura 3.10 é apresentada a amostra de ponta de placa após o corte.

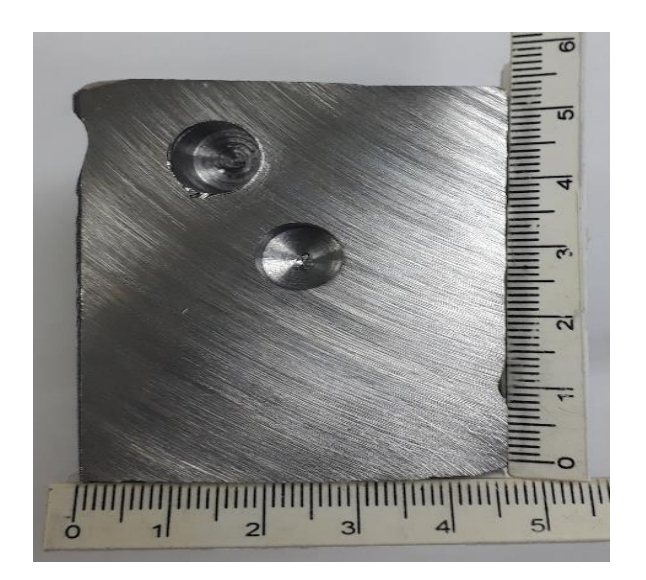

Figura 3.10 - Amostra de ponta de placa ( Usiminas; 2018).

<span id="page-22-0"></span>Conforme apresentado na figura 3.10, a ponta de placa tem formação de perlita e ferrita em algumas regiões da amostra. Porém o que se observa, em maior quantidade é uma estrutura bruta de solidificação. Na figura 3.11 foram identificados os pontos onde existem perlita e ferrita com as letras "P" e "F", respectivamente. O furo realizado na amostra, demonstrado na figura 3.10, é realizado no laboratório para retirada de limalhas de aço para análise de carbono, enxofre e nitrogênio por forno de indução.

<span id="page-22-1"></span>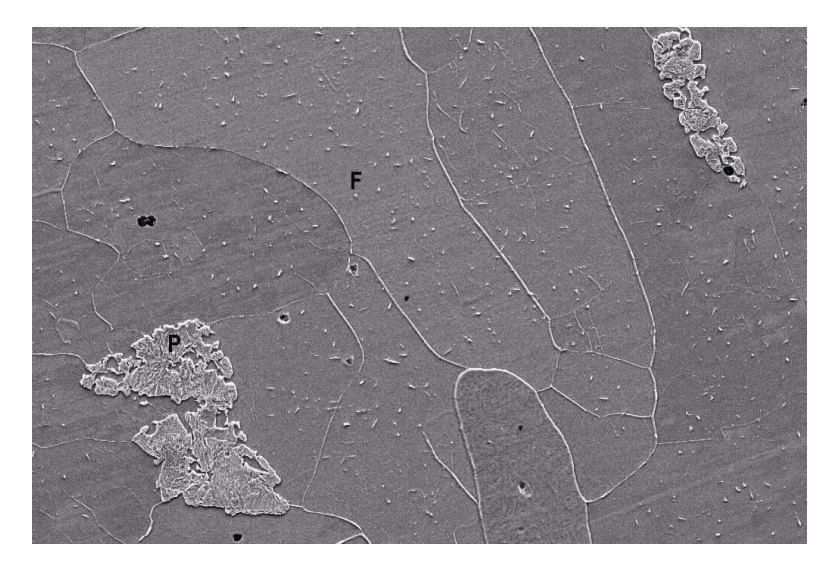

Figura 3.11 - Estrutura de solidificação da amostra de ponta de placa (Usiminas;2018).

A amostra do produto laminado foi retirada de uma bobina de aço ficando com a dimensão aproximada de 50 x 50 mm. Na figura 3.12 é apresentada uma amostra de produto laminado a frio após sua preparação para análise.

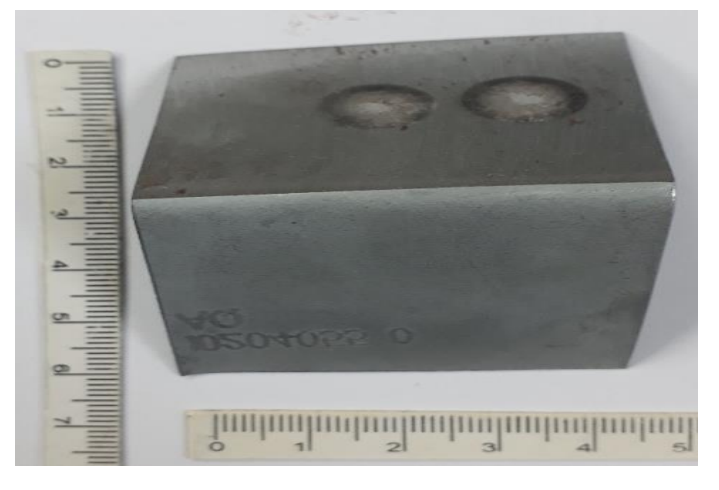

Figura 3.12 - Amostra do produto laminado a frio ( Usiminas; 2018).

<span id="page-23-0"></span>Conforme apresentado na figura 3.13, a formação de estrutura ferrítica predominante, alguma ocorrência de estrutura martensítica/austenitíca e alguns precipitados.

De acordo com as referência bibliográficas, o boro situa-se nos contornos desses grãos formados e tem uma grande tendência a segregar para o centro da placa durante a solidificação e distribuindo-se uniformemente após o reaquecimento e conformação mecânica. (ASAHI, 2002; PIMENTA E.P.S, 2008). Na figura 3.13 é apresentada a amostra laminada com sua estrutura de solidificação.

<span id="page-23-1"></span>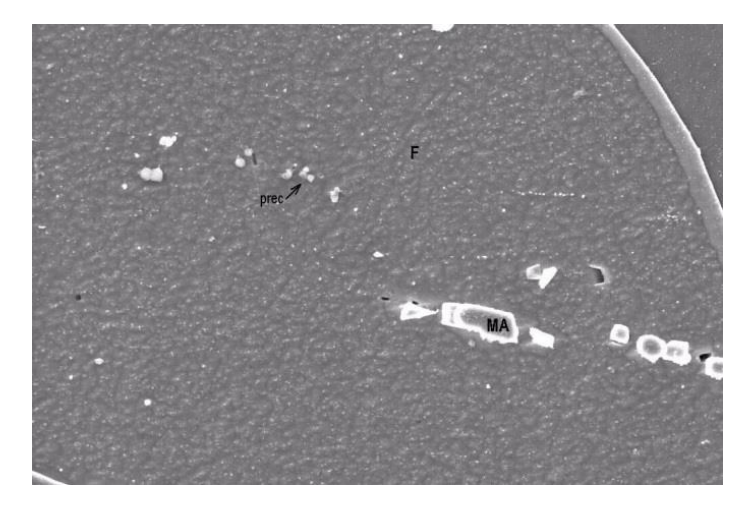

Figura 3.13 - Estrutura de solidificação da amostra laminada (PIMENTA E.P.S, 2008).

#### <span id="page-24-0"></span>**3.2 Solidificação**

Os principais fenômenos que ocorrem durante a solidificação são:

A cristalização é onde aparecem as primeiras células cristalinas unitárias, dando origem aos grãos e à estrutura granular do aço. Estes grãos crescem sem uniformidade devido às diferentes velocidades de crescimento em cada direção onde está ocorrendo a solidificação.

Na figura 3.14, é apresentado o início da cristalização até a formação de cristais com formato de uma árvore, denominado como dendrita. Quando uma dendrita se encontra com outra, ocorre a formação dos grãos. (COLPAERT, H.,1974).

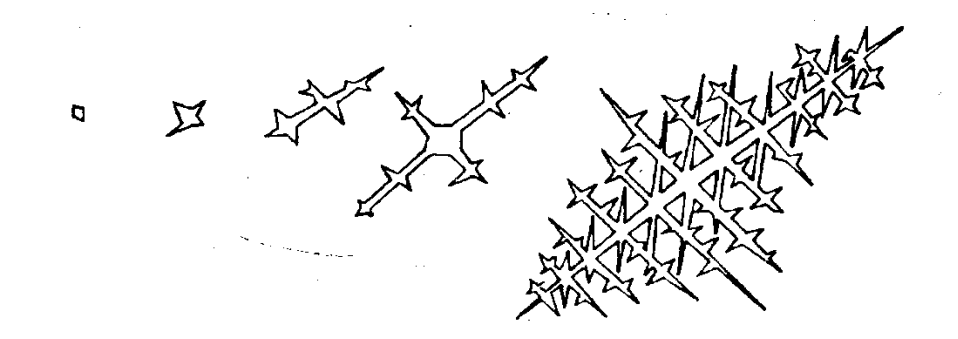

<span id="page-24-1"></span>Figura 3.14 - Representação do início da solidificação até a formação de dendrítas . (COLPAERT, H.,1974).

A segregação é outro fenômeno que ocorre quando, durante a solidificação, existe rejeição do soluto do sólido para o líquido. Esta segregação vai ocorrendo durante toda a solidificação por toda a placa. Com isso, a concentração de alguns elementos pode aumentar da superfície da placa até o seu centro.

A taxa de resfriamento é de suma importância para o refinamento da estrutura dendrítica. Geralmente, o espaçamento dendrítico diminui com o aumento da taxa de resfriamento, conforme pode ser observado na figura 3.15.

Aumentando-se a taxa de resfriamento, ocorre geralmente a redução de microssegregações e tendências de formação de trincas internas (PEIXOTO, R.C.C, 2007).

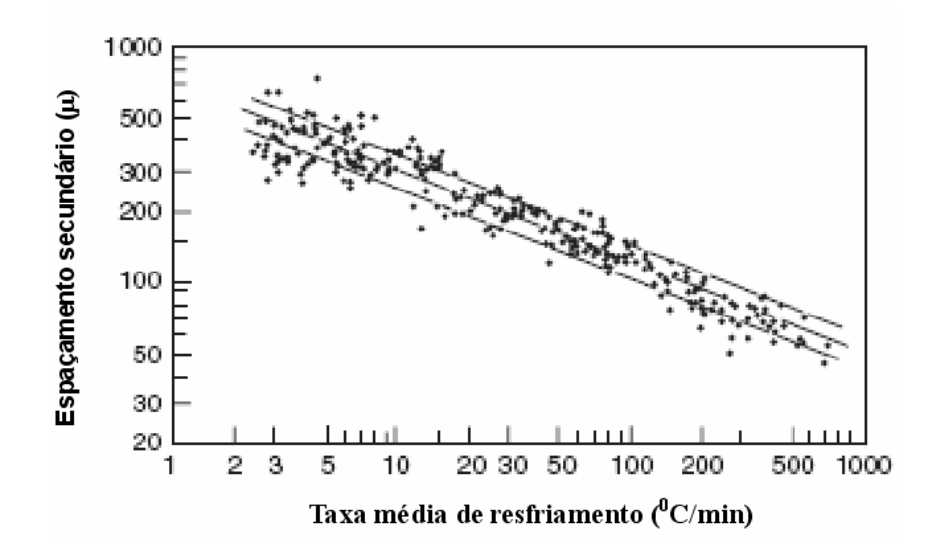

<span id="page-25-0"></span>Figura 3.15 - Dados experimentais sobre espaçamento dendrítico em aços com 0,1 a 0,9% de C (PEIXOTO, R.C.C, 2007).

Durante a solidificação, observam-se três zonas distintas conforme pode ser observado na figura 3.16, a formação dessas zonas de solidificação dependem diretamente do tipo de aço e das condições de solidificação. A primeira zona a aparecer é a zona coquilhada, que é proveniente da solidificação que ocorre mais próximo das paredes do molde. Neste local, ocorre a nucleação de pequenos grãos equiaxiais com orientação cristalográfica aleatória. Logo após, observa-se a formação da zona colunar que é formada por grãos alongados que crescem paralelamente à direção do fluxo de calor. Por fim, aparece a zona equiaxial central. As principais teorias para explicar este fenômeno são:

- Nucleação de cristais equiaxiais em frente ao crescimento da interface sólido/líquido devido ao resfriamento;
- Nucleação de cristais próxima a parede do molde;
- Refusão de dendritas colunares devido a flutuações de temperatura no banho;
- Nucleação de cristais na superfície livre do aço líquido e precipitação dos cristais no banho;
- Solubilização da base das dendritas colunares que se desprendem e são levadas ao centro do molde.

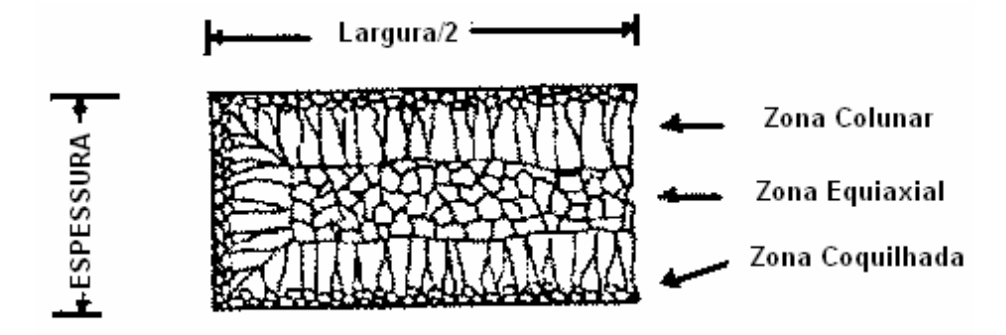

<span id="page-26-0"></span>Figura 3.16 - Macroestrutura observada em placas de diferentes aços produzidos

Durante a transformação de fase, átomos do soluto são particionados entre duas fases adjacentes. O coeficiente de partição k é a razão entre a concentração do elemento no sólido e a concentração deste elemento no líquido. Durante a solidificação, se k for menor do que 1, o soluto será enriquecido na fase líquida. O grau de segregação dos elementos na fase líquida com coeficientes de partição pequenos (k<1) é elevado. Valores de coeficiente de partição podem ser obtidos a partir de diagramas de fases de acordo com as concentrações nas interfaces de duas fases diferentes (ZHANG D.,2015). A Tabela III.2 mostra comparativamente o coeficiente de partição de equilíbrio para os sistemas diluídos Fe-C, Fe-P e Fe-B. O valor de k, no caso do boro, é muito menor do que 1, promovendo elevada segregação interdendrítica, com substancial acúmulo de boro no líquido interdendrítico. Inclusive, trabalhos anteriores mostram que poderia ocorrer a refusão destas regiões durante o resfriamento do material em temperaturas em torno de 1200ºC (FURTADO, H.S., 2010).

| Propriedades                                | Fe-C                          | Fe-P                  | Fe-B                   |
|---------------------------------------------|-------------------------------|-----------------------|------------------------|
| Temperatura de fusão do Fe puro (K)         | 1811                          | 1811                  | 1811                   |
| Coeficiente de partição de equilíbrio       | 0,204                         | 0,102                 | 0,053                  |
| Inclinação da linha líquidus (K/mol)        | $-1802$                       | $-1836$               | $-1964$                |
| Tensão interfacial $(J/m2)$                 | 0.204                         | 0,204                 | 0,204                  |
| Difusividade do soluto no líquido $(m^2/s)$ | $2.0 \times 10^{-8}$          | $1.7 \times 10^{-9}$  | $1.0 \times 10^{-8}$   |
| Difusividade do soluto no sólido $(m^2/s)$  | $\vert \, 6.0 \times 10^{-9}$ | $5.5 \times 10^{-11}$ | $2,05 \times 10^{-10}$ |
| Volume molar do Fe $(m^3/mol)$              | $7.7 \times 10^{-6}$          | $7.7 \times 10^{-6}$  | $7.7 \times 10^{-6}$   |

<span id="page-26-1"></span>Tabela III.2 - Dados dos sistemas diluídos: Fe-C, Fe-P e Fe-B (FURTADO, H.S., 2010).

#### <span id="page-27-0"></span>**3.3 Análise de Baumann**

A análise de Baumann é realizada para verificação da segregação central e existência de trincas internas. A amostra é retirada ao longo da largura da placa ficando geralmente com as seguintes dimensões: 250 mm de altura, 1200 mm de largura e 70 mm de comprimento no sentido de lingotamento da placa.

Para revelação da segregação central, a amostra é atacada com uma solução de Persulfato de Amônio -  $(HN_4)_2S_2O_8$ . Após o ataque, aguarda-se até que a segregação seja revelada. Após a revelação, a amostra é lavada em água corrente e secada com ar comprimido ou gás inerte.

Após esta etapa, a amostra é posicionada no compartimento para a fotografia, marcando as posições de abrangência da câmera. No laboratório de Baumann da Usiminas as fotografias são realizadas de acordo com as dimensões da amostra, sendo:

- Comprimento da amostra até 1.199 mm, retirar três fotos;
- Comprimento de 1.199 a 1.499 mm, retirar quatro fotos;
- Comprimento de 1.500 a 2.000 mm, retirar cinco fotos.

A classificação da impressão de Baumann é feita quanto à segregação central, trinca interna vertical ou horizontal.

#### **Classificação da Segregação Central**

A segregação central é classificada quanto ao aspecto e espessura;

**ASPECTO:** Classificam-se em três tipos: A, B e C, na tabela III.3 é apresentada essa classificação.

| <b>TIPO DE</b>    | DEFINIÇÃO                                                       |  |  |  |  |
|-------------------|-----------------------------------------------------------------|--|--|--|--|
| <b>SEGREGAÇÃO</b> |                                                                 |  |  |  |  |
|                   | Aspecto muito nítido, sendo que a segregação se apresenta de    |  |  |  |  |
| A                 | forma contínua e uniforme ao longo da largura da placa.         |  |  |  |  |
| В                 | Aspecto nítido, sendo que a segregação se apresenta irregular e |  |  |  |  |
|                   | interrompida em alguns pontos.                                  |  |  |  |  |
|                   | Aspecto pouco nítido, não uniforme e descontínuo.               |  |  |  |  |

<span id="page-28-0"></span>Tabela III.3 - Classificação da segregação no ensaio de Baumann (Usiminas; 2017).

#### **ESPESSURA:**

São classificadas conforme a espessura da faixa segregada, com valores de 0,0 a 4,5 mm, na tabela III.4 é apresentada essa classificação.

<span id="page-28-1"></span>Tabela III.4 - Classificação da faixa segregada em relação a sua espessura.

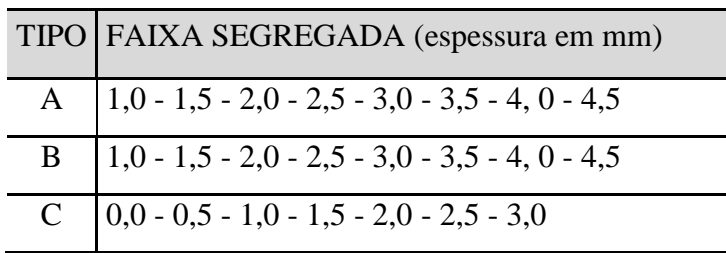

#### **Classificação de Trinca Interna:**

A trinca interna é classificada de acordo com sua gravidade. Sua classificação varia de 0 a 4, sendo que a melhoria é no sentido de 4 para 0.

#### **Tipos de trinca interna:**

- **Horizontal (TIH):** paralela à segregação central;
- **Vertical (TIV):** perpendicular à segregação central. (ABM, 1988; ABM, 2002).

# <span id="page-29-0"></span>**4 MATERIAIS E MÉTODOS**

Para este estudo, foi separada uma placa produzida na Aciaria da Usiminas de um aço que contém boro na sua composição química. Preferencialmente, esta placa foi retirada em uma placa de meio do lingotamento, evitando assim a possibilidade desta placa ter uma região de mistura com outra corrida de composição química diferente. Nesta placa foi retirada 01 amostra na extremidade da placa, que corresponde à região onde é retirada a ponta de placa na rotina da aciaria e que corresponde também à região de amostragem para análise Baumann. A placa de aço tem aproximadamente as dimensões de 250 mm de altura, 1200 mm de largura e 6000 mm de comprimento, na figura 4.1 é apresentada foto da placa gerada no lingotamento contínuo da Usiminas.

<span id="page-29-1"></span>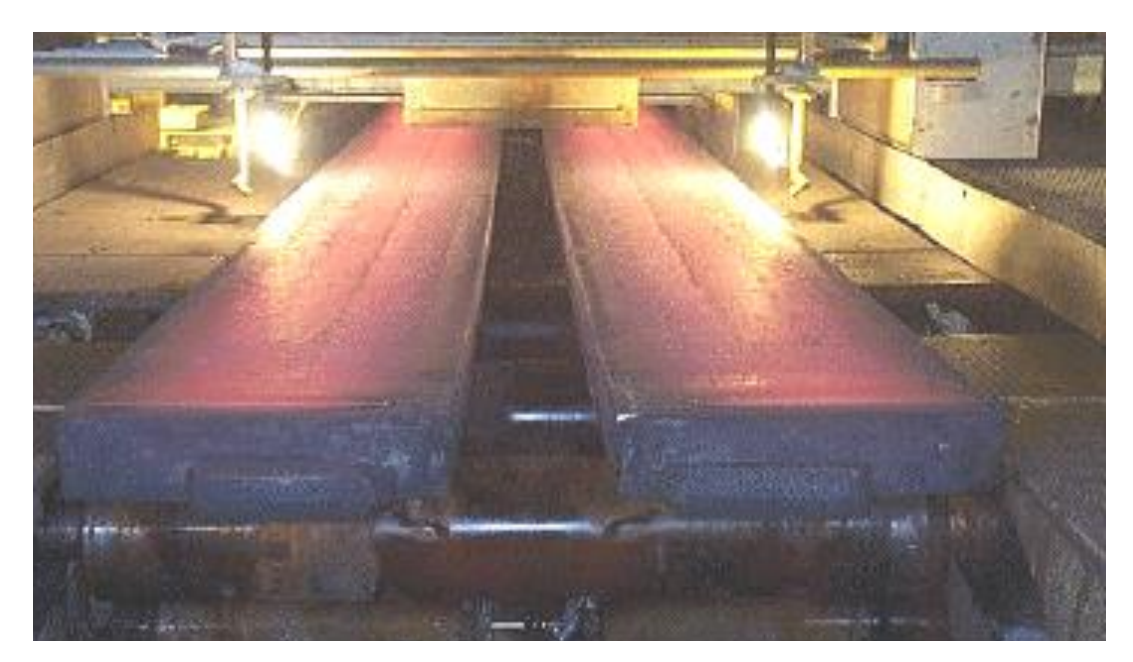

Figura 4.1 - Placas geradas por processo de lingotamento contínuo (Usiminas, 2007).

A composição química do aço em estudo é mostrada na tabela IV.1.

| <b>Elementos</b>                             | $\mathbf C$ | Si      | Mn     | ${\bf P}$ | S     | $\mathbf{Al}$ | Cu   | <b>Nb</b>      | $\boldsymbol{\mathrm{V}}$ | Ti    | Cr    | Ni   |
|----------------------------------------------|-------------|---------|--------|-----------|-------|---------------|------|----------------|---------------------------|-------|-------|------|
| <b>Mínimo</b><br>para<br>aprovação<br>$(\%)$ | 0,02        | 0,00    | 0,15   | 0,00      | 0,00  | 0,015         | 0,00 | 0,00           | 0,00                      | 0,00  | 0,00  | 0,00 |
| <b>Máximo</b><br>para<br>aprovação<br>$(\%)$ | 0,06        | 0,03    | 0,30   | 0,030     | 0,020 | 0,055         | 0,05 | 0,005          | 0,005                     | 0,005 | 0,006 | 0,05 |
| <b>Elementos</b>                             | Mo          | $S_{n}$ | N      | Co        | As    | $\bf{B}$      | Ca   | S <sub>b</sub> |                           |       |       |      |
| Mínimo<br>para<br>aprovação<br>$(\%)$        | 0,00        | 0,000   | 0,0000 |           |       | 0,0025        |      | 0,000          |                           |       |       |      |
| Máximo<br>para<br>aprovação<br>(%)           | 0,05        | 0,005   | 0,0050 |           |       | 0,0040        |      | 0,06           |                           |       |       |      |

<span id="page-30-0"></span>Tabela IV.1 - Composição química de um aço ao boro.

A tabela IV.1 apresenta a composição de um aço SAE 100600020, geralmente utilizado para a fabricação de utensílios domésticos, também chamados de linha branca, tais como geladeira, fogão, micro-ondas entre outros. Outra grande aplicação de aços ao boro são aqueles onde é necessário a têmpera do material.

Durante o desenvolvimento deste trabalho, uma amostra de corrida foi selecionada para averiguação, pois apresentou alto erro relativo em relação ao valor da concentração de boro quando foram comparados os resultados da amostra do lingotamento (1), da ponta de placa (2) e do produto laminado (3).

Os resultados estão apresentados na Tabela IV.2.

| Composição química (%)        |        |          |                  |        |        |        |        |        |
|-------------------------------|--------|----------|------------------|--------|--------|--------|--------|--------|
| Amostra/elemento $(\%)$       | C      | Mn       | Si               | P      | S      | Al     | B      | N      |
| Lingotamento $(\%)_{(1)}$     | 0,0291 | 0,212    | 0,01             | 0,010  | 0,0093 | 0,0254 | 0,0033 | 0,0056 |
| Ponta de placa $(\%)_{(2)}$   | 0,031  | 0.218    | 0,01             | 0,0098 | 0,010  | 0,0253 | 0,0020 | 0,0055 |
| Produto laminado $(\%)_{(3)}$ | 0,0283 | 0,218    | 0,01             | 0,0097 | 0,009  | 0,026  | 0,0033 | 0,0056 |
| Erro relativo $(1 e 2)(% )$   | 6,52   | 2,83     | $\boldsymbol{0}$ | 2      | 7,52   | 0,39   | 39,4   | 1,78   |
| Erro relative $(2e3)(%)$      | 9,54   | $\Omega$ | 0                | 1,03   | 11,1   | 2,69   | 39,4   | 1,78   |

<span id="page-31-1"></span>Tabela IV.2 - Composição química de uma corrida de aço ao Boro (Usiminas; 2018).

Conforme pode ser observado no resultado encontrado de composição química da tabela IV.2, o boro apresentou alto erro relativo entre os resultado das amostras analisadas, o que mostra a não representatividade da amostra de ponta de placa para a composição química do elemento boro. Observa-se que o elemento nitrogênio apresentou resultado acima da faixa máxima especificada, o que gerou a recusa da corrida devido a possibilidade de formação de boronitretos, prejudiciais para o desempenho esperado para o boro no aço.

A amostrada placa de aço foi retirada da seguinte forma: foi retirada ao longo do comprimento da placa, ficando com as seguintes dimensões aproximadas:

- Comprimento: 100 mm;
- Altura: 250 mm:
- Largura: 1200 mm.

 $250$  mm  $100$  mm 1200 mm

Na figura 4.2 é apresentado um desenho esquemático da amostra retirada.

<span id="page-31-0"></span>Figura 4.2 - Desenho esquemático da amostra retirada (Elaborada pelo autor).

A figura 4.3 apresenta exemplos de amostras retiradas na extremidade da placa, utilizadas para ensaio de Baumann.

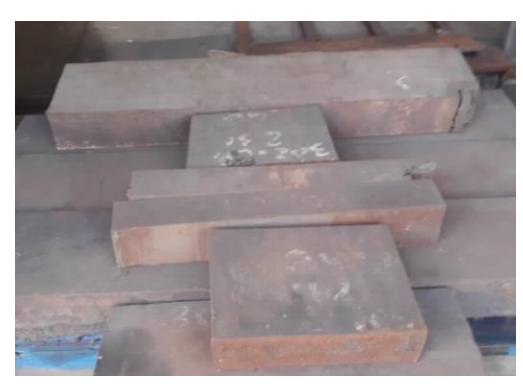

Figura 4.3 - Exemplo de amostras de placa de aço utilizadas para análise de Baumann (Usiminas; 2018).

<span id="page-32-0"></span>Cada amostra foi subdividida primeiramente em 2 partes, em relação à largura da placa, e identificadas como 1 e 2:

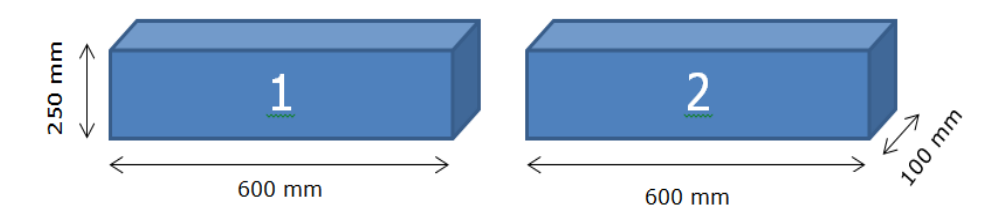

<span id="page-32-1"></span>Figura 4.4 - Subdivisão da amostra de placa (Elaborada pelo autor).

Após esta divisão, as amostras foram novamente cortadas em relação ao comprimento da placa, ficando cada uma com a espessura de aproximadamente 50 mm, similar à espessura da ponta de placa, conforme apresentado na figura 4.5.

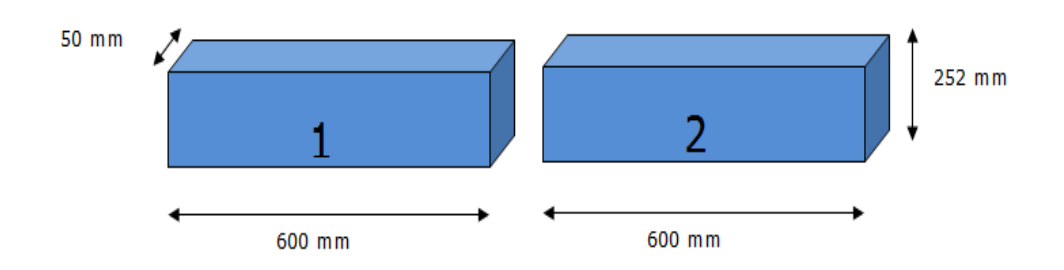

<span id="page-32-2"></span>Figura 5 – Preparação da amostra para a dimensão similar a ponta de placa retirada na rotina (Elaborada pelo autor).

As amostras 1 e 2 foram subdivididas em 12 partes em relação ao seu comprimento, com aproximadamente 50 x 50 x 250 mm e numeradas de 1 a 24, conforme apresentado na figura 4.6. Essa dimensão foi definida para que cada amostra representasse a medida aproximada praticada durante a amostragem da ponta de placa na rotina de trabalho:

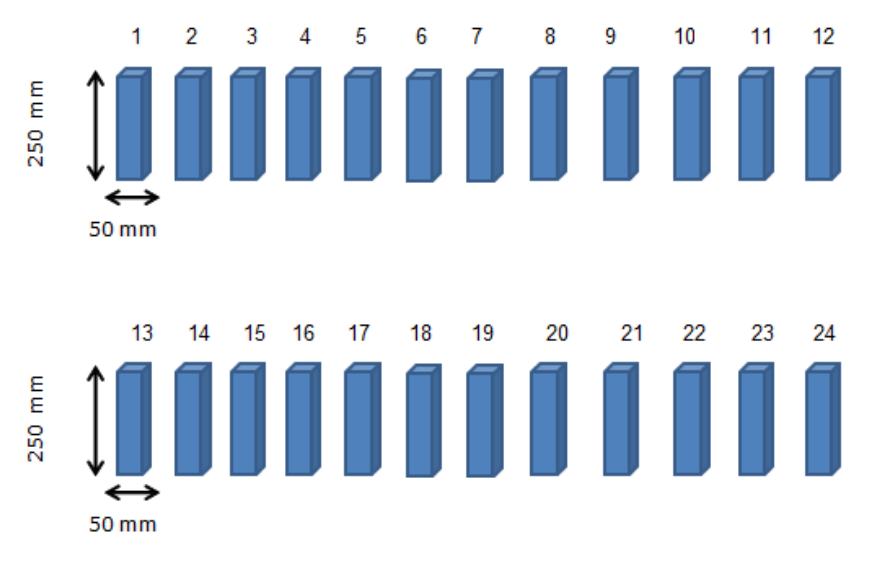

<span id="page-33-0"></span>Figura 4.6 - Subdivisões da amostra de placa (Elaborada pelo autor).

Cada subdivisão de 1 a 24 foi novamente dividida, agora em relação à espessura da placa, com aproximadamente 50 x 50 x 80 mm e identificadas com caracteres alfanuméricos, totalizando 72 amostras. A identificação dessas amostras é apresentada na figura 4.7.

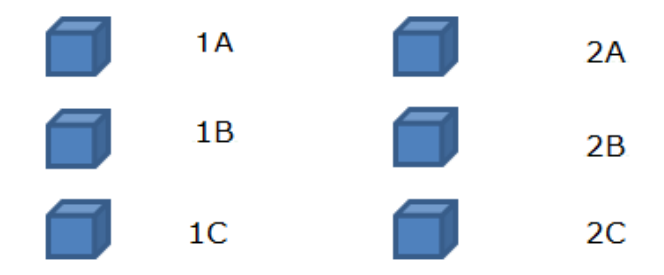

<span id="page-33-1"></span>Figura 4.7 - Identificação das subdivisões da amostra de placa (Elaborada pelo autor).

Para definição do número de amostras foi considerado a possibilidade de realizar as análises em toda a extensão da amostra e sua dimensão foi definida considerando o tamanho da amostra de ponta de placa que atualmente é retirada durante o processo.

Nas linhas de solidificação do material, foram avaliadas se existem alguma relação com os resultados das análises das amostras conforme figuras 4.8 e 4.9. Durante as análises realizadas, observou-se que o boro tem a tendência de apresentar valores mais baixos nas regiões mais externas da placa (zona coquilhada) onde ocorrem as primeiras regiões de solidificação. Durante a solidificação, as maiores concentrações de boro são esperadas no centro da placa, devido ao coeficiente de partição do boro ser muito pequeno (k=0,053), promovendo a rejeição desse soluto para o líquido, e, assim, as primeiras regiões a solidificar são mais empobrecidas no soluto. As análises foram feitas praticamente em toda a extensão das amostras retiradas da placa e não foi observada nenhuma variação específica nas linhas de solidificação, exceto na zona coquilhada que é a primeira a ser formada, ou seja, mais próximo da região externa da placa onde inicia-se o processo de solidificação.

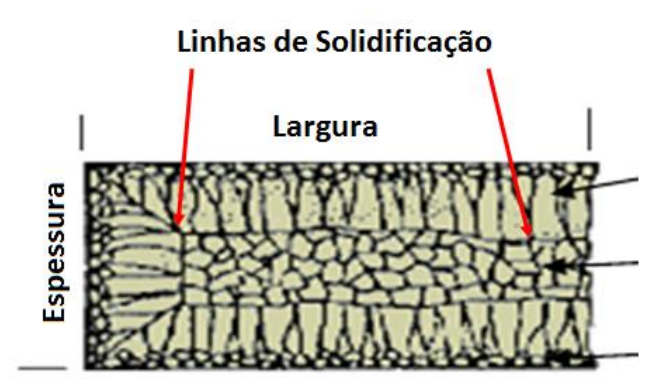

<span id="page-34-0"></span>Figura 4.8 - Desenho esquemático das linhas de solidificação de uma placa de aço (COLPAERT, H; 1974).

<span id="page-34-1"></span>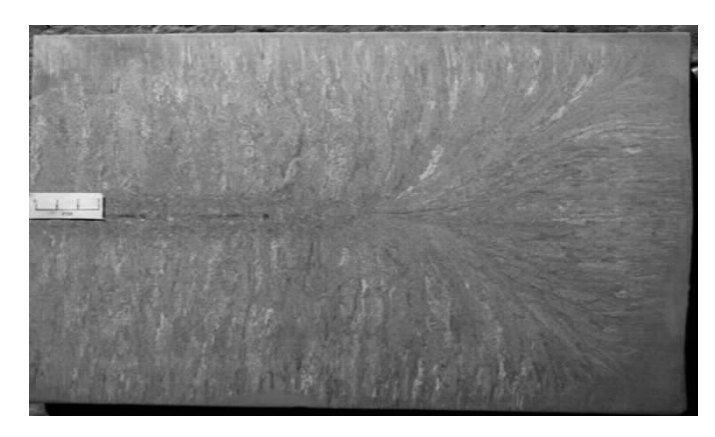

Figura 4.9 - Linhas de solidificação na amostra revelada pela técnica de Baumann (Usiminas, 2010).

A amostra número 2 também foi cortada conforme a amostra número 1 e suas subdivisões numeradas de 13 a 24. Porém, antes de serem subdivididas, passaram por um tratamento térmico em um forno "Mufla" instalado no laboratório químico a uma temperatura acima de 1180° C, simulando a temperatura de laminação a quente, com o intuito de verificar se após este tratamento ocorreria alguma alteração na estrutura de solidificação e segregação do boro.

Todas essas amostras foram enviadas para o laboratório químico que atende as análises da Aciaria.

Cada subdivisão da amostra foi analisada em todas as faces, realizando 6 análises por face, buscando percorrer toda a extensão da face. Na figura 4.10, as amostras preparadas para análise podem ser observadas.

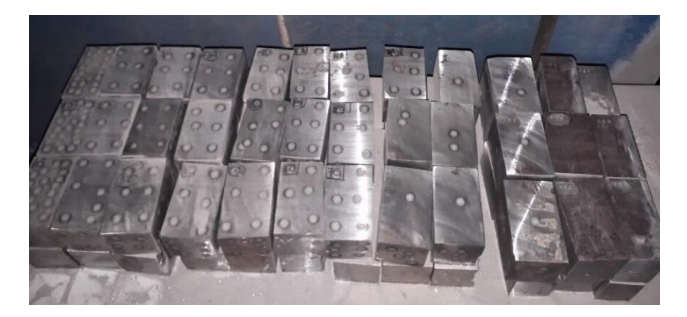

Figura 10 - Conjunto de amostras preparadas para análise.

<span id="page-35-0"></span>Na figura 4.11, é apresentada a amostra com o local onde houve a análise na lateral.

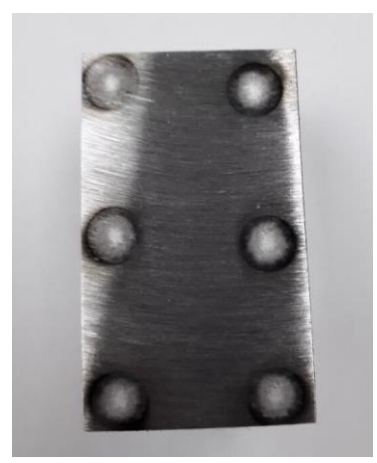

Figura 11 - Local de análise na face lateral da amostra.

<span id="page-35-1"></span>Na figura 4.12 é apresentada a amostra com o local onde houve a análise na superfície.

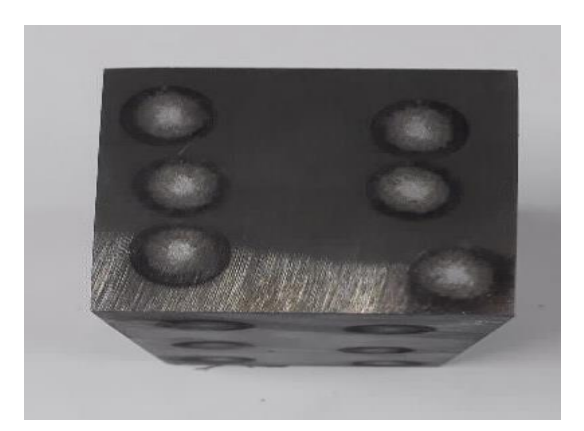

Figura 12 - Local de análises realizadas na superfície de cada amostra retirada da placa.

<span id="page-36-0"></span>No laboratório químico, estão instalados 02 espectrômetros de emissão ótica (modelos "Spark–Modelo ARL 4460"), de fabricação suíça, que foram utilizados neste estudo. Na figura 4.13, é apresentado o espectrômetro de emissão ótica.

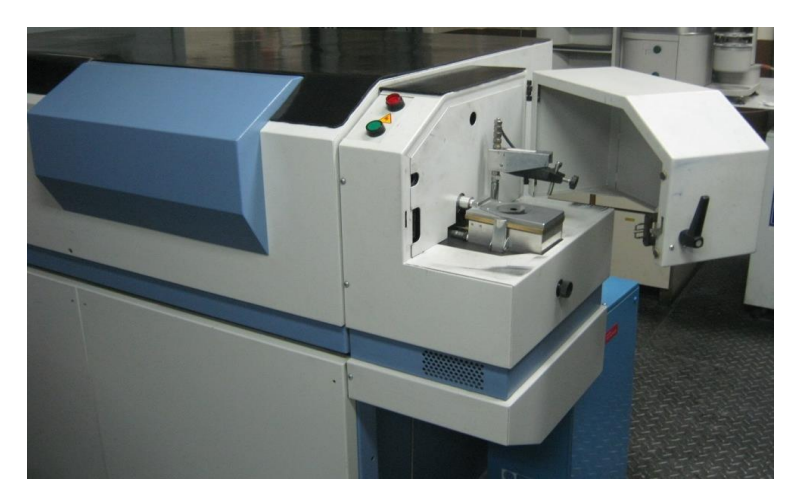

<span id="page-36-1"></span>Figura 13 - Espectrômetro de Emissão Ótica – SPARK – Modelo ARL 4460 (Usiminas; 2018).

O equipamento apresentado na figura 4.13 utiliza canais fixos para cada elemento, sendo que para o boro, o elemento desse trabalho, o equipamento utiliza um canal fixo com comprimento de onda (λ) de 182,6 nm.

A curva de calibração calculada em um dos equipamentos é apresentada na equação  $(4.1).$ 

$$
Y = 0.01846 X - 1.17247 * 10^{-3}
$$
\n
$$
(4.1)
$$

Na tabela IV.3 são apresentados os padrões e suas respectivas concentrações que foram utilizados para cálculo da curva de regressão:

| Padrão            | Valor certificado (%) |
|-------------------|-----------------------|
| <b>NBS 1265 A</b> | 0,00013               |
| LST 19-05         | 0,0039                |
| <b>LST 19-08</b>  | 0,0024                |
| <b>CMSI 5087</b>  | 0,00082               |
| <b>CMSI 5091</b>  | 0,0032                |
| BSCA 1A           | 0,0010                |
| <b>BSCA 2A</b>    | 0,0018                |
| BSCA 3A           | 0,0017                |
| $B-60$            | 0,0060                |
| <b>USI 71713</b>  | 0,0001                |
| USI 71710         | 0,0016                |

<span id="page-37-1"></span>Tabela IV.3 - Padrões de aço utilizados para cálculo da curva de regressão.

A figura 4.14 apresenta uma representação gráfica da curva de regressão calculada.

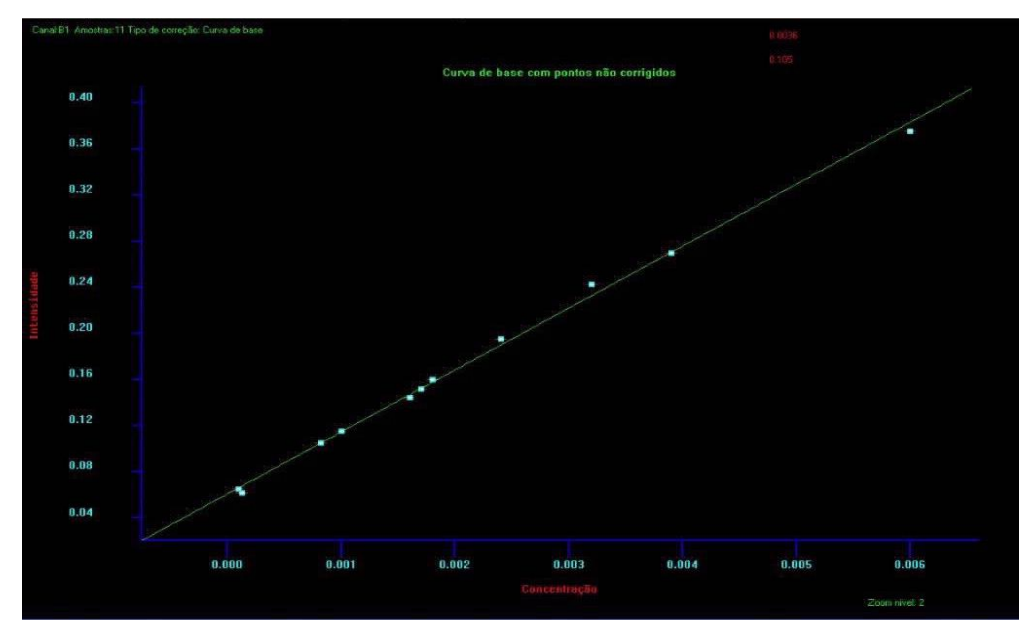

<span id="page-37-0"></span>Figura 14 - Representação gráfica da curva de regressão para o Boro calculada no Espectrômetro de Emissão Ótica - ARL 4460 (Usiminas, 2017).

O resultado considerado oficial, que será usado como parâmetro, será o obtido na amostra de coquilha retirada no distribuidor durante o lingotamento, pois, de acordo com resultados encontrados na rotina de produção verifica-se que este resultado condiz com as adições feitas durante o processo de fabricação e são similares aos encontrados no produto acabado (laminado).

Para execução e registro dos resultados, foi utilizado o software EXCEL. Após a análise das amostras, foi feito uma representação gráfica, indicando os pontos onde a concentração do boro é similar ao encontrado na amostra do lingotamento e no produto laminado, mostrando na placa o local mais representativo para a amostragem.

#### <span id="page-39-0"></span>**5 RESULTADOS E DISCUSSÕES**

A concentração do boro encontrado durante o lingotamento da corrida foi de 0,0033%. Esta concentração foi considerada como referência para o estudo.

O estudo foi conduzido em uma placa de 250 mm de espessura e 1200 mm de largura. Para placas com dimensões diferentes novos estudos devem ser realizados para verificação da segregação do boro.

As amostras enumeradas de 1 a 24 foram analisadas e os resultados estão representados na figura 4.15. Os resultados utilizados para a representação gráfica são apresentados nos anexos 15 a 26. Observou-se que nos pontos extremos das placas e nas superfícies superior e inferior, o resultado do boro apresentou alteração significativa em relação às demais posições. Nos anexos 15 a 26 as regiões cinzas mostram onde os resultados apresentaram divergência para o valor proposto como referência. Os demais resultados apresentaram o resultado encontrado condizente com o esperado durante a fabricação da placa.

Observou-se que na zona coquilhada o resultado de boro apresenta valores menores que o esperado.

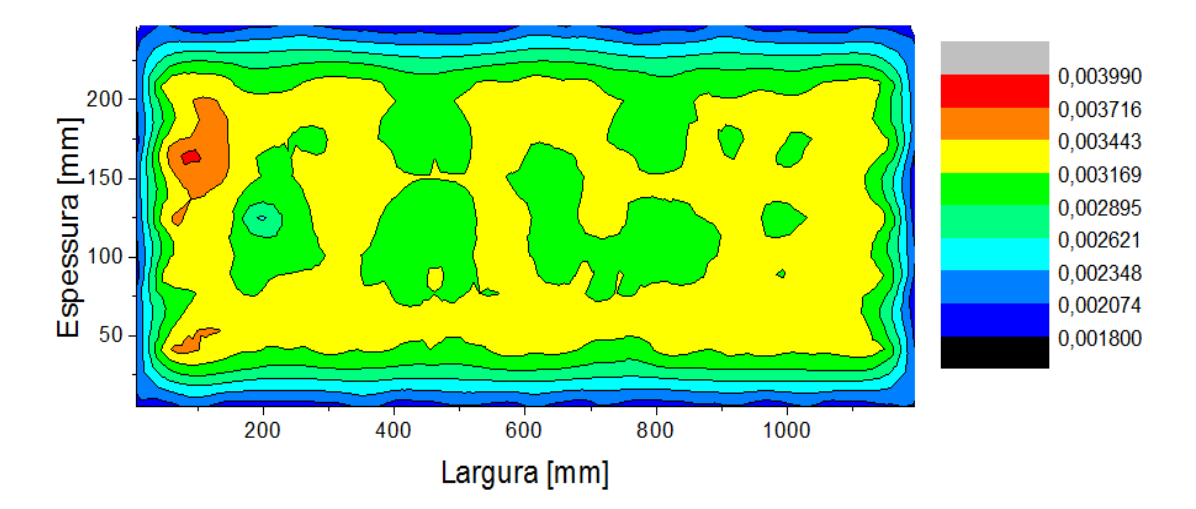

<span id="page-39-1"></span>Figura 15 - Representação gráfica da distribuição do boro em relação a espessura e largura da placa de lingotamento ( Elaborada pelo autor).

Observa-se que mesmo após o aquecimento da placa a 1180° C por 03 horas não houve alteração da composição química do boro ao longo da placa.

Observa-se que em toda a região externa da placa o resultado apresentou diferença em relação ao valor proposto como oficial para a corrida.

Para averiguação da profundidade em relação a parte externa superior e inferior da placa onde o resultado passa a representar o valor proposto foram separadas 03 amostras da face superior e 01 da face inferior que foram cortadas de 6 mm em 6 mm de espessura, conforme apresentado nas figura 5.2. Para averiguação dos resultados em relação às laterais da placa foram separadas 02 amostras da lateral esquerda e 02 amostras da lateral direita da placa que foram cortadas de 10 mm em 10 mm de espessura conforme figura 5.3 para serem analisadas e assim conseguir determinar em qual região os resultados condizem com o valor designado como oficial.

<span id="page-40-0"></span>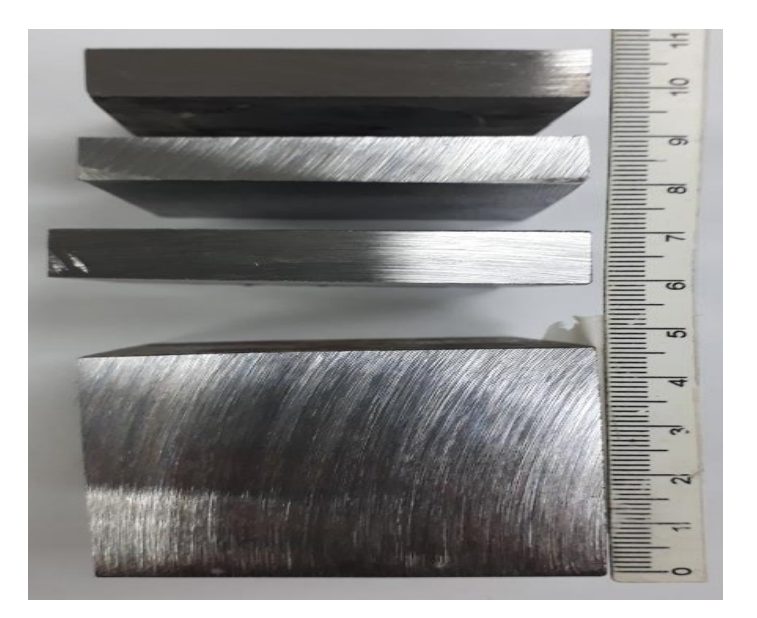

Figura 16 – Exemplo de amostras da superfície inferior e superior cortadas em filetes.

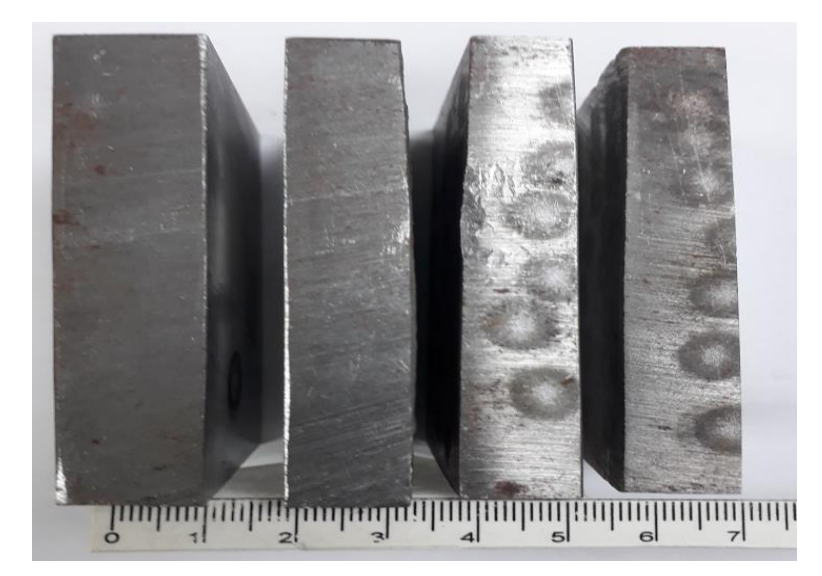

Figura 17 – Exemplo de amostras das laterais da placa cortadas em filetes para análise.

<span id="page-41-0"></span>Para as amostras da superfície superior e inferior da placa, os resultados encontrados indicam que a partir de aproximadamente 6 mm da face os resultados já apresentam coerência com o valor proposto.

Os resultados encontrados são apresentados na figura 5.4.

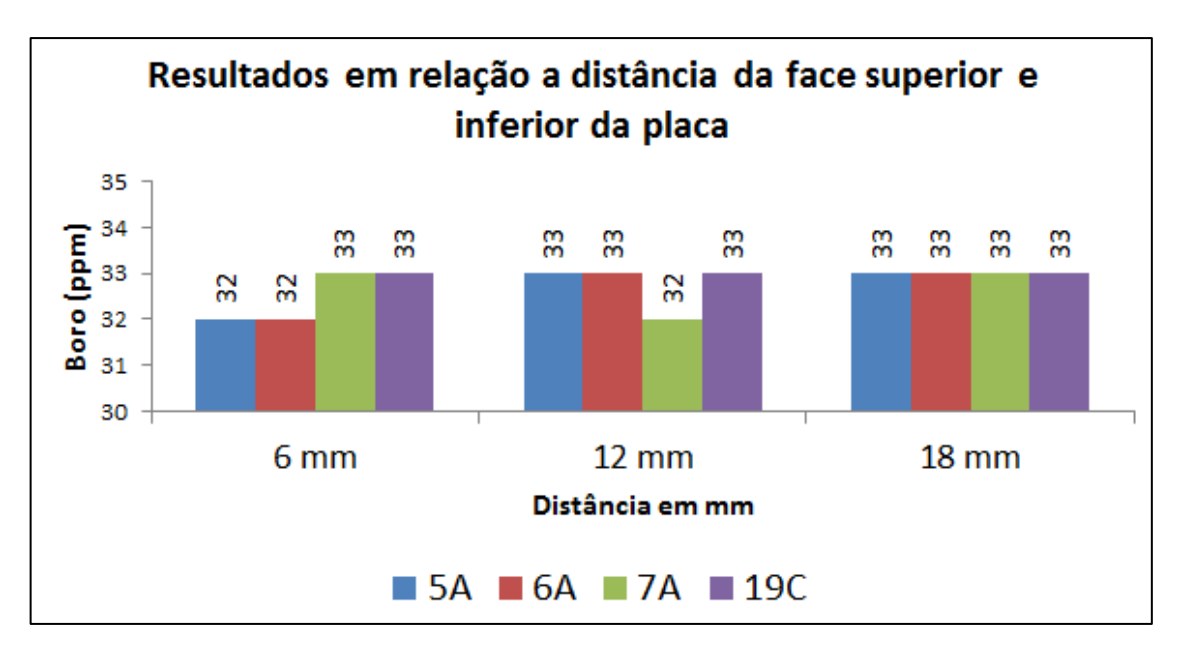

<span id="page-41-1"></span>Figura 18 – Representação gráfica das concentrações de acordo com a distância em relação as faces superior e inferior da placa.

Para a confecção do gráfico foram utilizadas as médias de 6 análises de cada amostra. Os resultados de cada análise são apresentados nos anexos 1 a 3

As amostras cortadas de 10 em 10 mm, oriundas das laterais da placa, foram analisadas e os resultados são apresentados no gráfico da figura 5.5, considerando também a média de 6 análises. Os resultados de cada análise são apresentados nos anexos 4 a 7.

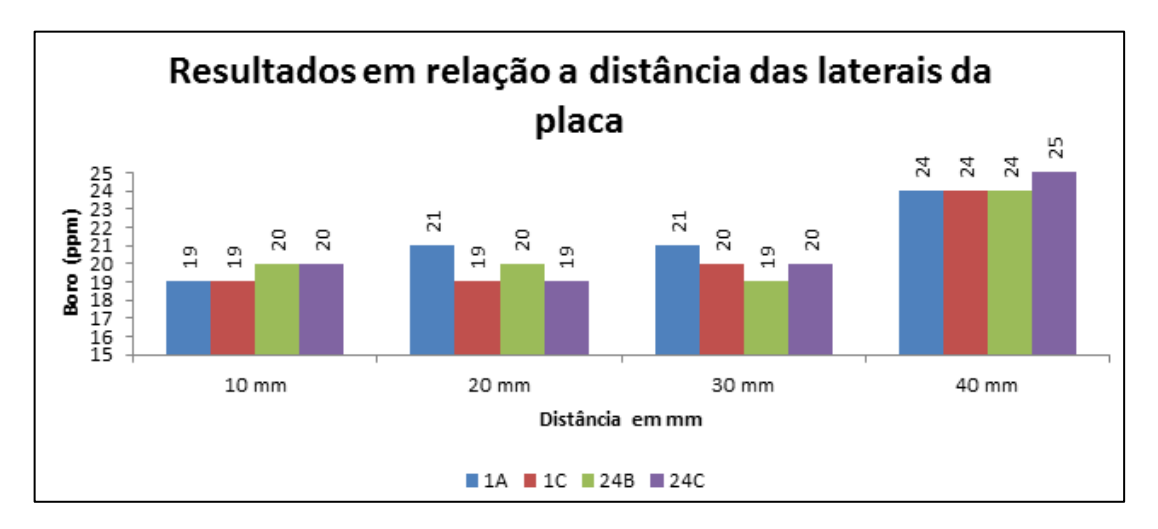

<span id="page-42-0"></span>Figura 19 – Representação gráfica das concentrações de acordo com a distância em relação às faces laterais da placa.

Observa-se que a partir da amostra cortada a 40 mm das laterais da placa (anexo 7) obteve-se uma pequena tendência de aumento da concentração do boro. Diante disso essas amostras foram desbastadas de 1 em 1 mm, utilizando uma lixadeira circular de bancada, para verificar a partir de qual medida, distante da face lateral, ocorria a diferença de resultados, com a tendência de representar o valor obtido durante a produção da placa. A redução da espessura foi possível até 48 mm da borda, pois a partir desta medida havia o risco de acidente com o colaborador que preparava a amostra. Os resultados são apresentados no gráfico da figura 5.6. Foram utilizadas as médias de 6 análises realizadas a cada desbaste. Os resultados individuais são apresentados nos anexos 8 a 13.

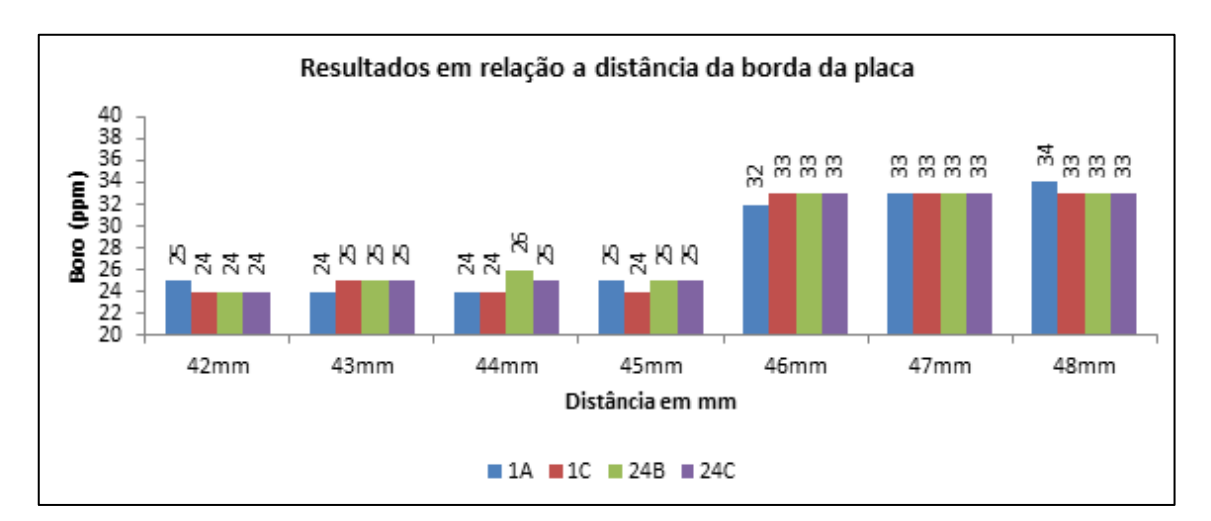

<span id="page-43-0"></span>Figura 20 – Representação gráfica das concentrações das amostras cortadas de 1 em 1mm.

Como exemplo do que ocorre na rotina de produção, foram levantadas uma série de corridas produzidas que tiveram solicitação de ponta de placa no intuito de demonstrar que os resultados encontrados nas pontas de placa não representam o valor de boro obtido durante a produção da corrida. Os resultados são apresentados no gráfico da figura 5.7:

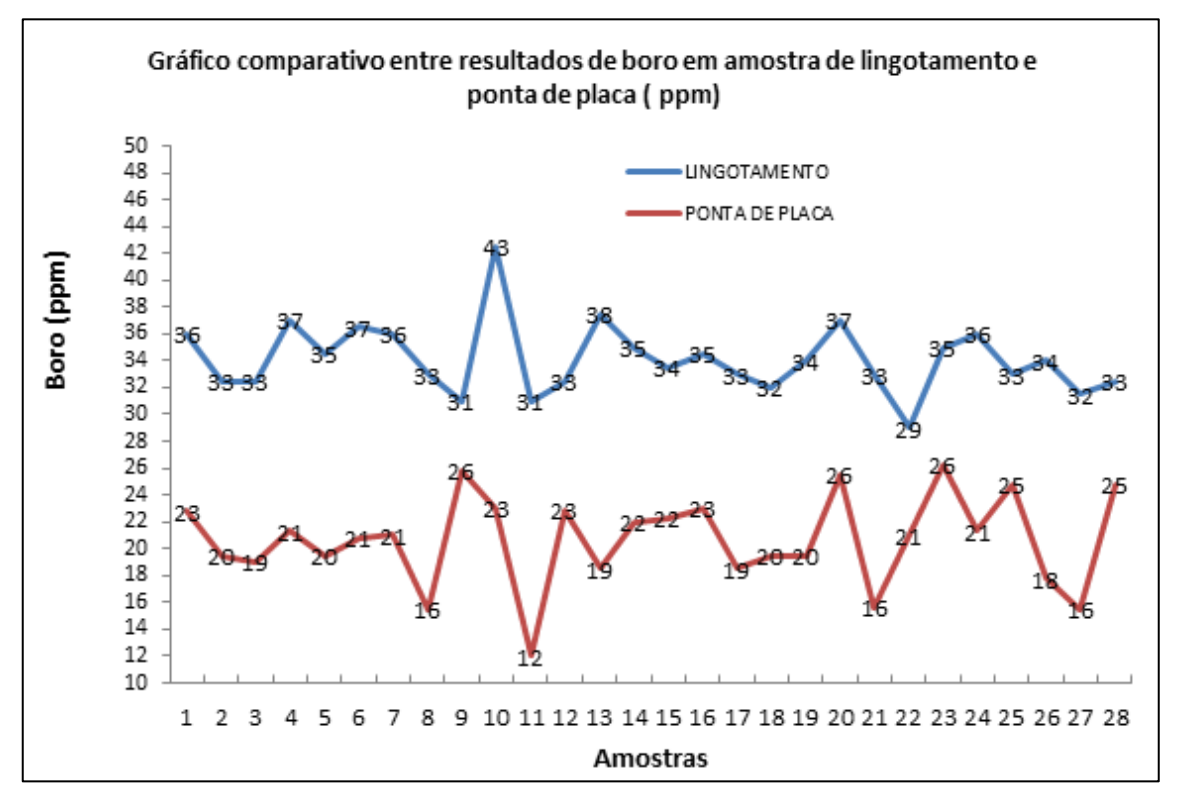

<span id="page-43-1"></span>Figura 21 - Exemplos de corridas com dispersão do boro.

Outro fato relevante foi observado durante a análise de corpos de prova oriundos de produtos de chapas grossas (figura 5-3) com espessura acima de 10 mm onde os resultados obtidos imediatamente na superfície apresentam resultados abaixo do esperado e não condizentes com o resultado da concentração obtido na fabricação do aço. Apenas após um desbaste de 2 mm da superfície o resultado fica coerente com a concentração esperada. Neste caso, a concentração do carbono também apresenta divergência em algumas amostras devido a possibilidade de descarbonetação superficial.

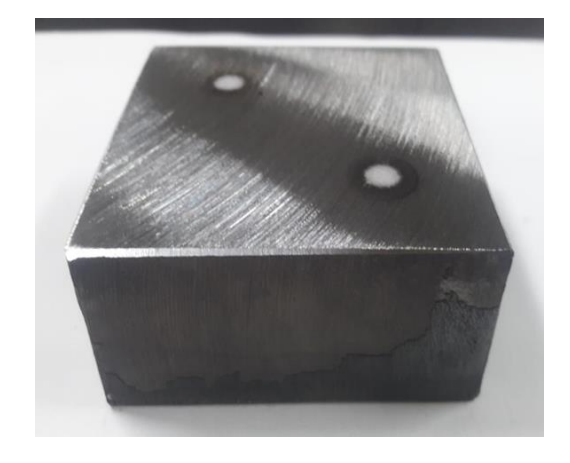

Figura 22 – Amostra de produto Chapas Grossas após desbaste.

<span id="page-44-1"></span><span id="page-44-0"></span>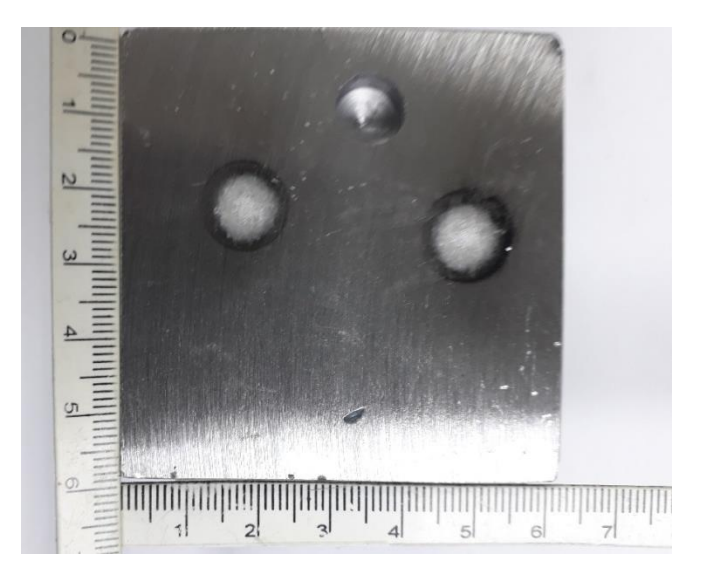

Figura 23 – Amostra de produto Chapas Grossas após desbaste e análise.

Para os produtos laminados a frio conforme figura 5.5, com espessuras variando entre 1 a 5 mm, apenas o desbaste superficial, preparando a amostra para análise por espectrometria ótica, já foi o suficiente para obtenção de resultado da concentração de boro esperado.

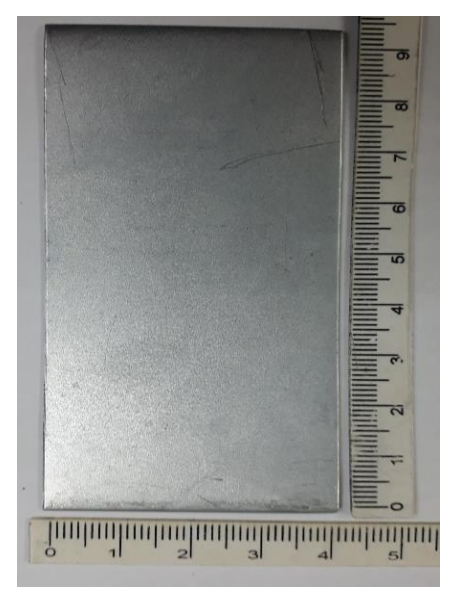

Figura 5.6 – Amostra de produto tiras a frio antes da preparação para análise.

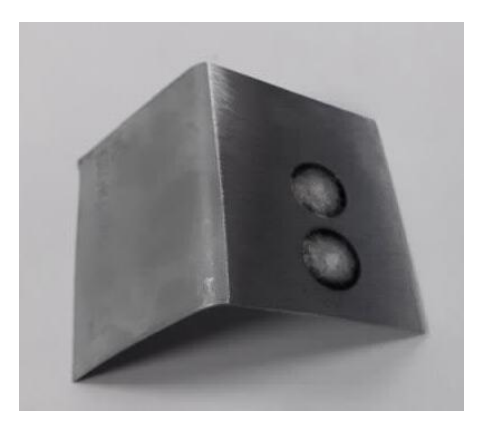

Figura 5.7 – Amostra de produto tiras a frio após desbaste e análise.

# <span id="page-46-0"></span>**6 CONCLUSÃO**

- $\checkmark$  A amostragem realizada na quina da placa de lingotamento não representa o valor real da concentração do elemento boro obtido na amostragem realizada no lingotamento e no produto laminado;
- $\checkmark$  Somente a partir de aproximadamente 46 mm da borda lateral da placa os resultados ficam coerentes com o resultado encontrado na amostragem realizada no lingotamento;
- Para que a amostra da placa represente o valor real da concentração do boro na corrida esta deverá ser amostrada pelo menos a 46 mm da borda lateral da placa e não poderá ser analisada na sua superfície superior ou inferior.
- $\checkmark$  O principal benefício do resultado deste trabalho é apresentar o comportamento do boro durante a solidificação da placa demonstrando que a amostragem realizada imediatamente na quina da placa não representa o valor real da composição química do elemento em toda a corrida produzida. Para as placas que são comercializadas entre plantas siderúrgicas esta amostragem não deverá ser realizada evitando questionamento de composição química entre as plantas siderúrgicas.

# <span id="page-47-0"></span>**7 SUGESTÕES PARA TRABALHOS FUTUROS**

- Estudar o comportamento do boro em placas de dimensões variadas, determinando posição correta de amostragem para o elemento boro;
- Estudar a influência do nitrogênio no comportamento do boro durante a solidificação do aço.

# <span id="page-48-0"></span>**ANEXOS**

| Resultado de Boro (ppm) |    |    |    |     |  |  |
|-------------------------|----|----|----|-----|--|--|
| Amostra/Corte           | 5A | 6A | 7Α | 19C |  |  |
| 6 mm                    | 33 | 34 | 31 | 34  |  |  |
|                         | 32 | 33 | 32 | 32  |  |  |
|                         | 33 | 33 | 33 |     |  |  |
|                         | 33 | 32 | 33 | 33  |  |  |
|                         | 33 | 31 | 34 | 33  |  |  |
|                         |    |    |    |     |  |  |

Anexo 1 - Resultados das amostras cortadas a 6 mm da superfície da placa.

Anexo 2 – Resultados das amostras cortadas a 12 mm da superfície da placa.

| Resultado de Boro ppm) |    |    |    |     |  |  |
|------------------------|----|----|----|-----|--|--|
| Amostra/Corte          | 5A | 6A | 7Α | 19C |  |  |
| $12 \text{ mm}$        | 31 | 32 | 31 | 34  |  |  |
|                        | 33 | 33 | 32 | 34  |  |  |
|                        | 33 | 34 | 32 | 33  |  |  |
|                        | 35 | 34 | 32 |     |  |  |
|                        | 34 | 34 | 33 | 32  |  |  |
|                        |    |    |    |     |  |  |

Anexo 3 - Resultado das amostras cortadas a 18 mm da superfície da placa.

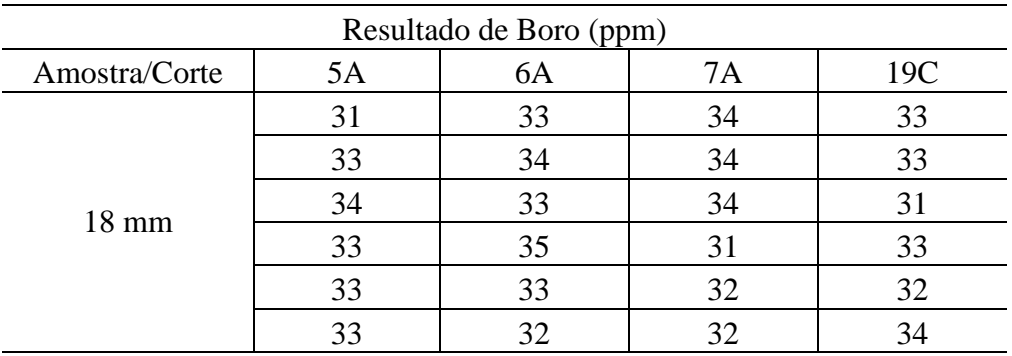

| Resultado de Boro (ppm)    |    |                |     |     |  |  |
|----------------------------|----|----------------|-----|-----|--|--|
| Amostra/Corte              | A  | 1 <sup>C</sup> | 24B | 24C |  |  |
| 10 mm da borda<br>da placa | 19 | 21             | 22  | 21  |  |  |
|                            | 19 | 19             |     |     |  |  |
|                            | 20 |                |     |     |  |  |
|                            | 19 |                | 21  |     |  |  |
|                            | 18 |                |     |     |  |  |
|                            |    |                |     |     |  |  |

Anexo 4 - Amostra cortada a 10 mm da borda a placa.

Anexo 5 - Amostra cortada a 20 mm da borda da placa

| Resultado de Boro (ppm)    |    |                |     |              |  |  |
|----------------------------|----|----------------|-----|--------------|--|--|
| Amostra/Corte              | А  | 1 <sup>C</sup> | 24B | 24C          |  |  |
| 20 mm da borda<br>da placa | 20 | 20             | 21  |              |  |  |
|                            | 20 | 21             | 19  | 19           |  |  |
|                            | 21 | 19             | 22  | <sub>Q</sub> |  |  |
|                            | 22 |                | 19  | 19           |  |  |
|                            | 21 |                | 21  | 18           |  |  |
|                            | ۱q |                |     |              |  |  |

Anexo 6 - Amostra cortada a 30 mm da borda da placa.

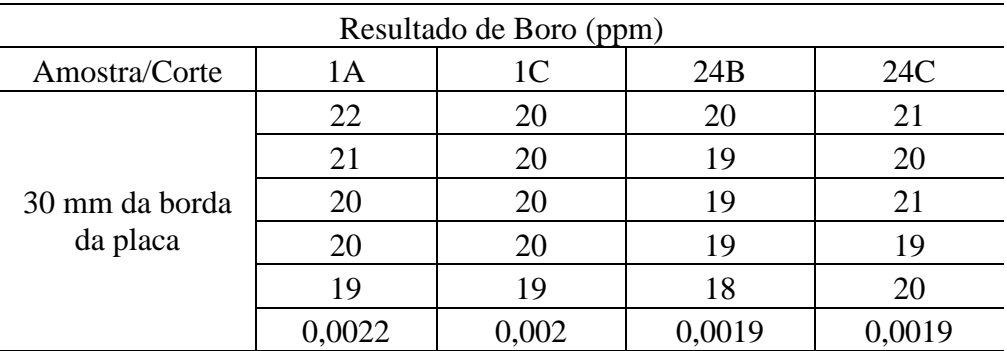

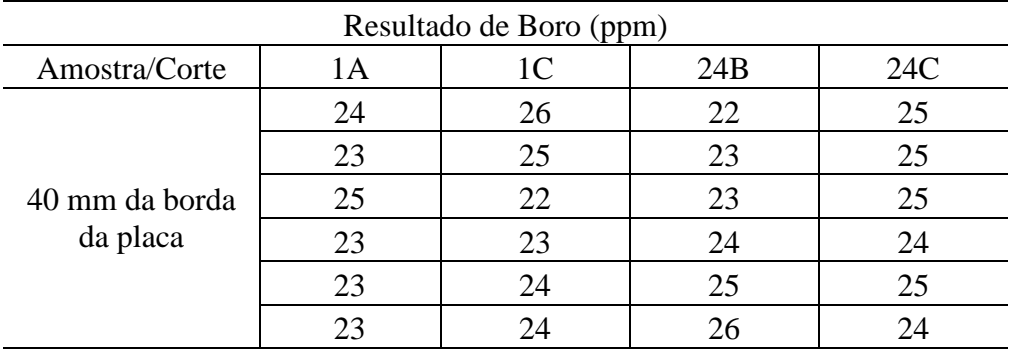

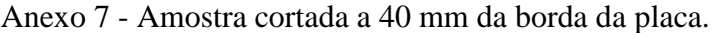

Anexo 8 - Amostra cortada a 42 mm da borda da placa.

| Resultado de Boro (%) |        |        |                 |        |  |  |
|-----------------------|--------|--------|-----------------|--------|--|--|
| Amostra/Corte         | 1 A    | 1C     | 24 <sub>B</sub> | 24C    |  |  |
|                       | 0,0024 | 0,0023 | 0,0024          | 0,0024 |  |  |
|                       | 0,0025 | 0,0023 | 0,0024          | 0,0024 |  |  |
| 42 mm da borda        | 0,0025 | 0,0025 | 0,0024          | 0,0024 |  |  |
| da placa              | 0,0023 | 0,0024 | 0,0023          | 0,0024 |  |  |
|                       | 0,0026 | 0,0024 | 0,0024          | 0,0024 |  |  |
|                       | 0,0025 | 0,0024 | 0,0024          | 0,0024 |  |  |

Anexo 9 - Amostra cortada a 43 mm da borda da placa.

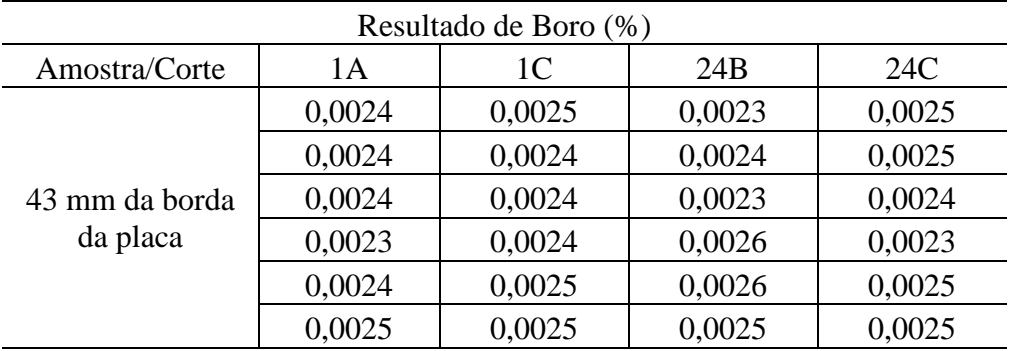

| Resultado de Boro (%)      |        |        |        |        |  |  |
|----------------------------|--------|--------|--------|--------|--|--|
| Amostra/Corte              | 1А     | 1C     | 24B    | 24C    |  |  |
| 44 mm da borda<br>da placa | 0,0026 | 0,0024 | 0,0025 | 0,0024 |  |  |
|                            | 0,0024 | 0,0024 | 0,0026 | 0,0024 |  |  |
|                            | 0,0023 | 0,0024 | 0,0024 | 0,0027 |  |  |
|                            | 0,0024 | 0,0023 | 0,0027 | 0,0024 |  |  |
|                            | 0,0024 | 0,0023 | 0,0026 | 0,0025 |  |  |
|                            | 0,0025 | 0,0023 | 0,0025 | 0,0023 |  |  |

Anexo 10 - Amostra cortada a 44 mm da borda da placa.

Anexo 11 - Amostra cortada a 45 mm da borda da placa.

| Resultado de Boro (%)      |        |        |        |        |  |  |  |
|----------------------------|--------|--------|--------|--------|--|--|--|
| Amostra/Corte              | 1Α     | 1C     | 24B    | 24C    |  |  |  |
| 45 mm da borda<br>da placa | 0,0025 | 0,0023 | 0,0025 | 0,0025 |  |  |  |
|                            | 0,0025 | 0,0023 | 0,0025 | 0,0024 |  |  |  |
|                            | 0,0025 | 0,0023 | 0,0024 | 0,0024 |  |  |  |
|                            | 0,0026 | 0,0024 | 0,0025 | 0,0025 |  |  |  |
|                            | 0,0024 | 0,0024 | 0,0025 | 0,0026 |  |  |  |
|                            | 0,0026 | 0,0024 | 0,0024 | 0,0024 |  |  |  |

Anexo 12 - Amostra cortada a 46 mm da borda da placa.

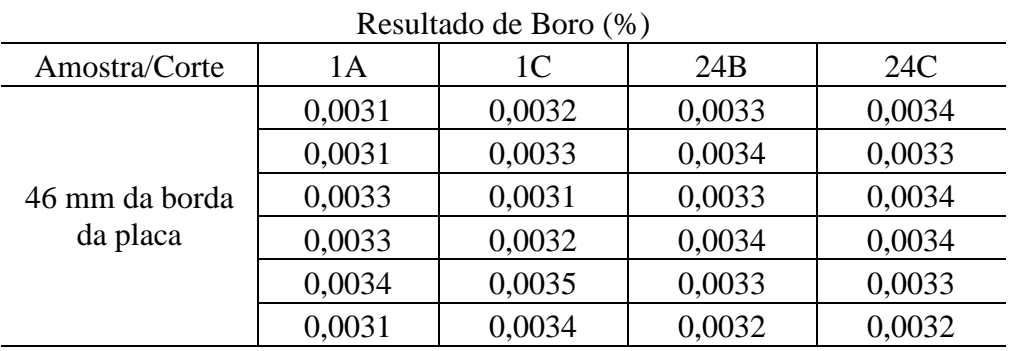

| Resultado de Boro (%)      |        |        |                 |        |  |  |  |
|----------------------------|--------|--------|-----------------|--------|--|--|--|
| Amostra/Corte              | 1 A    | 1C     | 24 <sub>B</sub> | 24C    |  |  |  |
| 47 mm da borda<br>da placa | 0,0035 | 0,0034 | 0,0032          | 0,0033 |  |  |  |
|                            | 0,0033 | 0,0034 | 0,0033          | 0,0032 |  |  |  |
|                            | 0,0032 | 0,0033 | 0,0032          | 0,0032 |  |  |  |
|                            | 0,0032 | 0,0033 | 0,0033          | 0,0033 |  |  |  |
|                            | 0,0032 | 0,0034 | 0,0033          | 0,0034 |  |  |  |
|                            | 0,0033 | 0,0031 | 0,0033          | 0,0033 |  |  |  |

Anexo 13 - Amostra cortada a 47 mm da borda da placa.

Anexo 14 - Amostra cortada a 48 mm da borda da placa.

| Resultado de Boro (%)      |        |        |                 |        |  |  |  |
|----------------------------|--------|--------|-----------------|--------|--|--|--|
| Amostra/Corte              | 1 A    | 1C     | 24 <sub>B</sub> | 24C    |  |  |  |
| 48 mm da borda<br>da placa | 0,0033 | 0,0035 | 0,0033          | 0,0033 |  |  |  |
|                            | 0,0034 | 0,0032 | 0,0033          | 0,0032 |  |  |  |
|                            | 0,0032 | 0,0032 | 0,0033          | 0,0035 |  |  |  |
|                            | 0,0034 | 0,0033 | 0,0034          | 0,0033 |  |  |  |
|                            | 0,0034 | 0,0034 | 0,0033          | 0,0034 |  |  |  |
|                            | 0,0034 | 0,0033 | 0,0033          | 0,0033 |  |  |  |

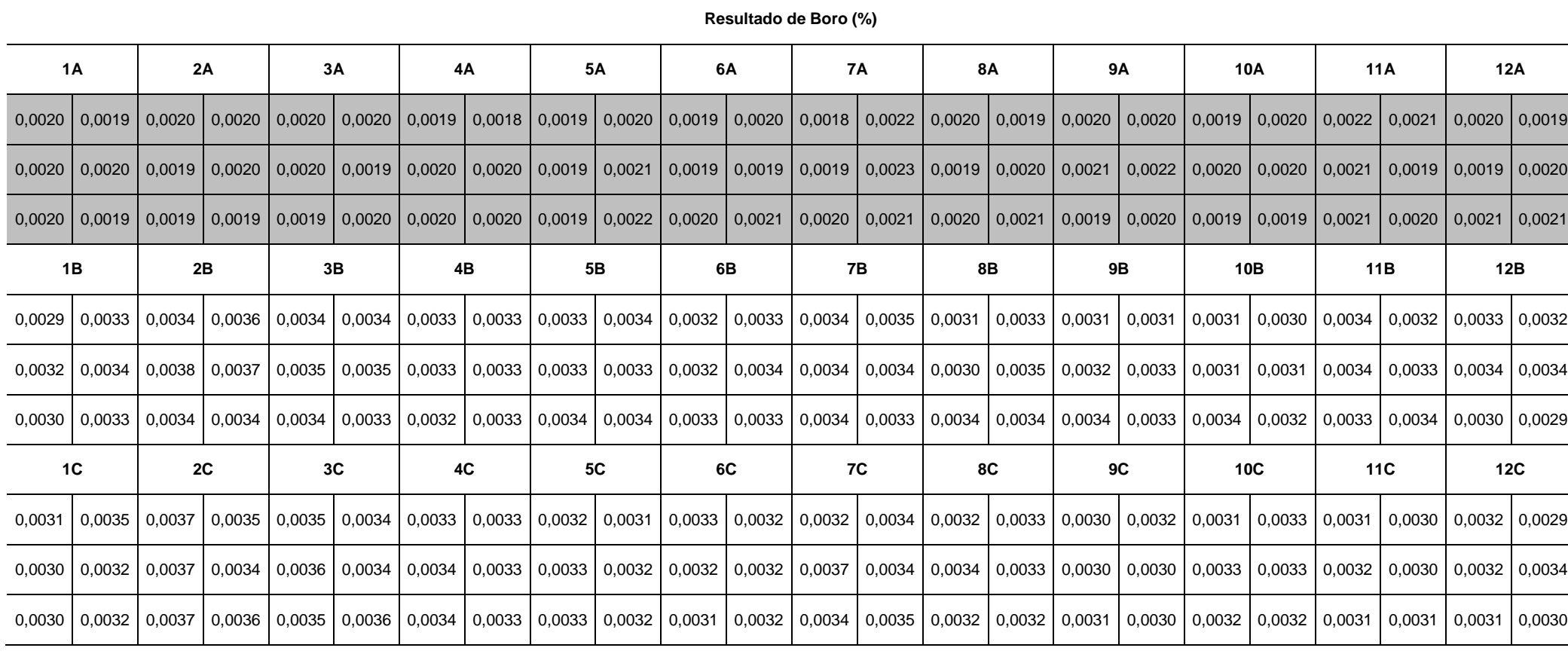

Anexo 15 - Resultados encontrados na face superior de cada amostra da placa.

 $\mathcal{L}$ 

Conforme apresentado no anexo 15, os resultados destacados na cor cinza encontram-se divergentes da faixa especificada.

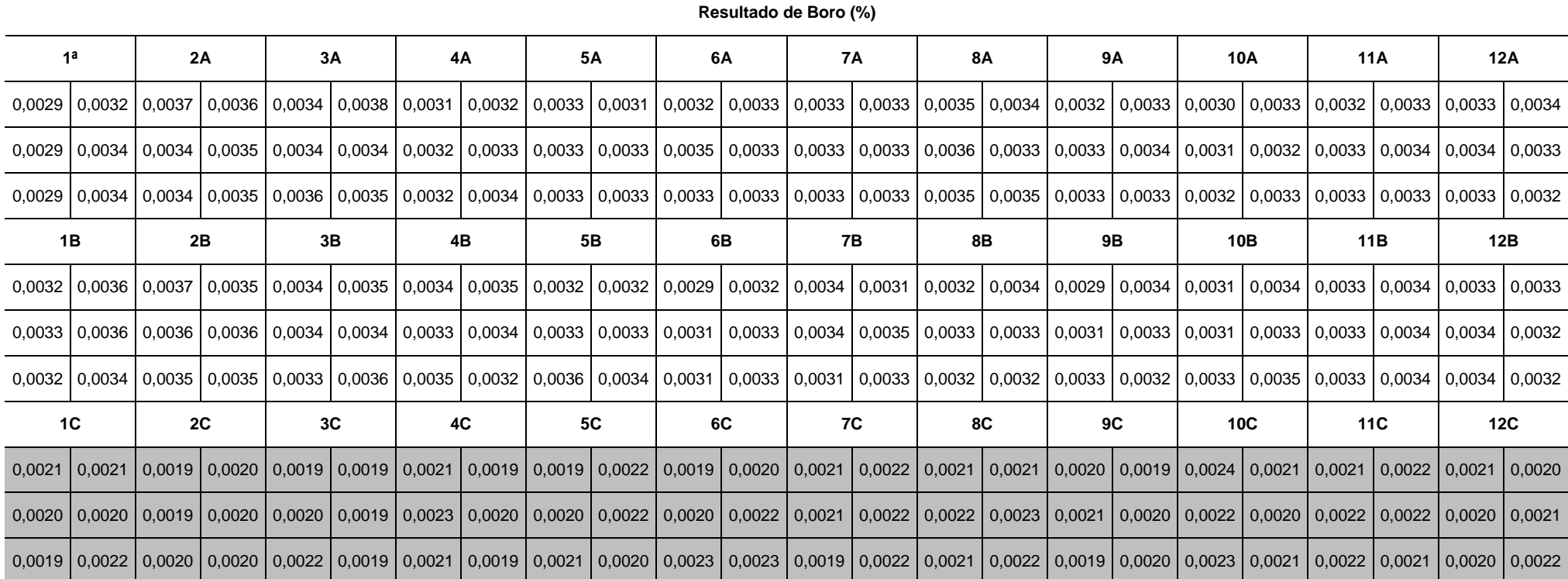

Anexo 16 - Resultados encontrados na face inferior de cada amostra da placa.

# Conforme apresentado no anexo 16, os resultados destacados na cor cinza encontram-se divergentes da faixa especificada.

Anexo 17 - Resultados encontrados na face lateral esquerda de cada amostra da placa.

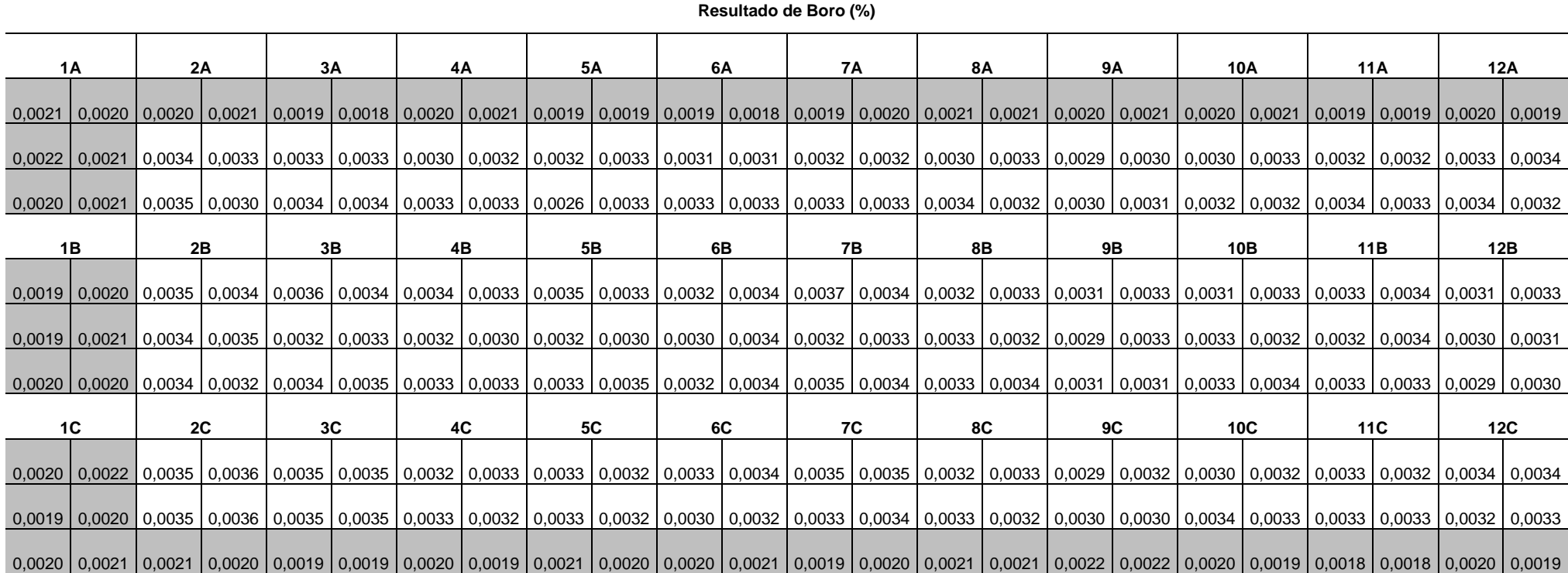

Conforme apresentado no anexo 17, os resultados destacados na cor cinza encontram-se divergentes da faixa especificada.

Anexo 18 - Resultados encontrados na face lateral direita de cada amostra da placa.

# **1A 2A 3A 4A 5A 6A 7A 8A 9A 10A 11A 12A** 0,0021 0,0020 0,0020 0,0019 0,0019 0,0020 0,0020 0,0020 0,0019 0,0019 0,0019 0,0021 0,0020 0,0020 0,0020 0,0022 0,0022 0,0021 0,0022 0,0019 0,0020 0,0020 0,0020 0,0020 0,0021 0,0020 0,0021 0,0021 0,0021 0,0021 0,0021 0,002 0,0030 | 0,0031 | 0,0033 | 0,0035 | 0,0034 | 0,0033 | 0,0033 | 0,0031 | 0,0036 | 0,0032 | 0,0032 | 0,0032 | 0,0030 | 0,0030 | 0,0033 | 0,0033 | 0,0032 | 0,0032 | 0,0032 | 0,0030 | 0,0032 | 0,0031 | 0,0033 | 0,0033 | 0,0032 0,0034 0,0032 0,0034 0,0037 0,0034 0,0034 0,0032 0,0033 0,0034 0,0033 0,0033 0,0032 0,0032 0,0032 0,0032 0,0032 0,0031 0,0031 0,0031 0,0030 0,0030 0,0033 0,0033 0,0030 0,0031 0,0033 0,0031 0,0033 0,003 **1B 2B 3B 4B 5B 6B 7B 8B 9B 10B 11B 12B** 0,0036 0,0035 0,0035 0,0034 0,0036 0,0036 0,0038 0,0033 0,0032 0,0037 0,0037 0,0033 0,0032 0,0033 0,0034 0,0033 0,0033 0,0033 0,0033 0,0033 0,0033 0,0033 0,0033 0,0033 0,0033 0,0032 0,0033 0,0032 0,0033 0,0035 0,0035 0,0032 0,0034 0,0032 0,0036 0,0035 0,0035 0,0033 0,0030 0,0030 0,0033 0,0029 0,0028 0,0033 0,0034 0,0033 0,0033 0,0030 0,0034 0,0033 0,0033 0,0033 0,0032 0,0033 0,0033 0,0033 0,0033 0,0033 0,0033 0,0033 0,0033 0,0033 0,0033 0,0033 0,0033 0,0033 0,0034 0,0034 0,0036 0,0033 0,0034 0,0036 0,0033 0,0035 0,0035 0,0034 0,0035 0,0034 0,0034 0,0034 0,0034 0,0034 0,0034 0,0033 0,0032 0,0033 0,0032 0,0033 0,0032 0,0033 0,0030 0,0032 0,0031 0,0033 0,003 **1C 2C 3C 4C 5C 6C 7C 8C 9C 10C 11C 12C** 0,0037 0,0035 0,0032 0,0035 0,0034 0,0034 0,0032 0,0032 0,0034 0,0034 0,0031 0,0034 0,0034 0,0034 0,0034 0,0034 0,0034 0,0035 0,0034 0,0035 0,0035 0,0033 0,0032 0,0032 0,0032 0,0032 0,0031 0,0033 0,0031 0,0033 0,0031 0,0032 0,0033 0,0033 0,0034 0,0036 0,0034 0,0034 0,0032 0,0034 0,0033 0,0030 0,0032 0,0032 0,0034 0,0034 0,0032 0,0032 0,0033 0,0033 0,0033 0,0032 0,0031 0,0033 0,0033 0,0033 0,0033 0,0032 0,0031 0,0030 0,0032 0,0032 0,0032 0,0031 0,0020 0,0021 0,0023 0,0020 0,0021 0,0021 0,0020 0,0021 0,0019 0,0020 0,0019 0,0019 0,0020 0,0021 0,0020 0,0021 0,0020 0,0020 0,0020 0,0020 0,0020 0,0020 0,0020 0,0020 0,0020 0,0021 0,0020 0,0020 0,0020 0,0020 0,0020 0,002

**Resultado de Boro (%)**

Conforme apresentado no anexo 18, os resultados destacados na cor cinza encontram-se divergentes da faixa especificada.

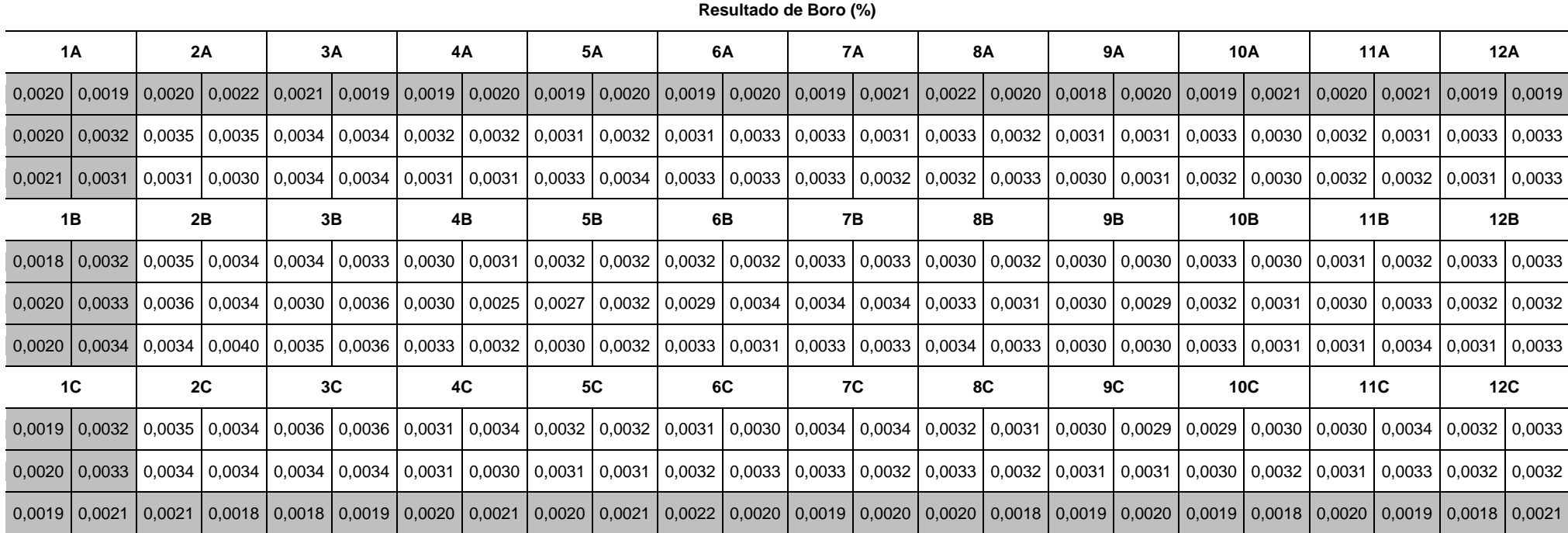

Anexo 19 - Resultados encontrados na face externa de cada amostra da placa.

Conforme apresentado no anexo 19, os resultados destacados na cor cinza encontram-se divergentes da faixa especificada.

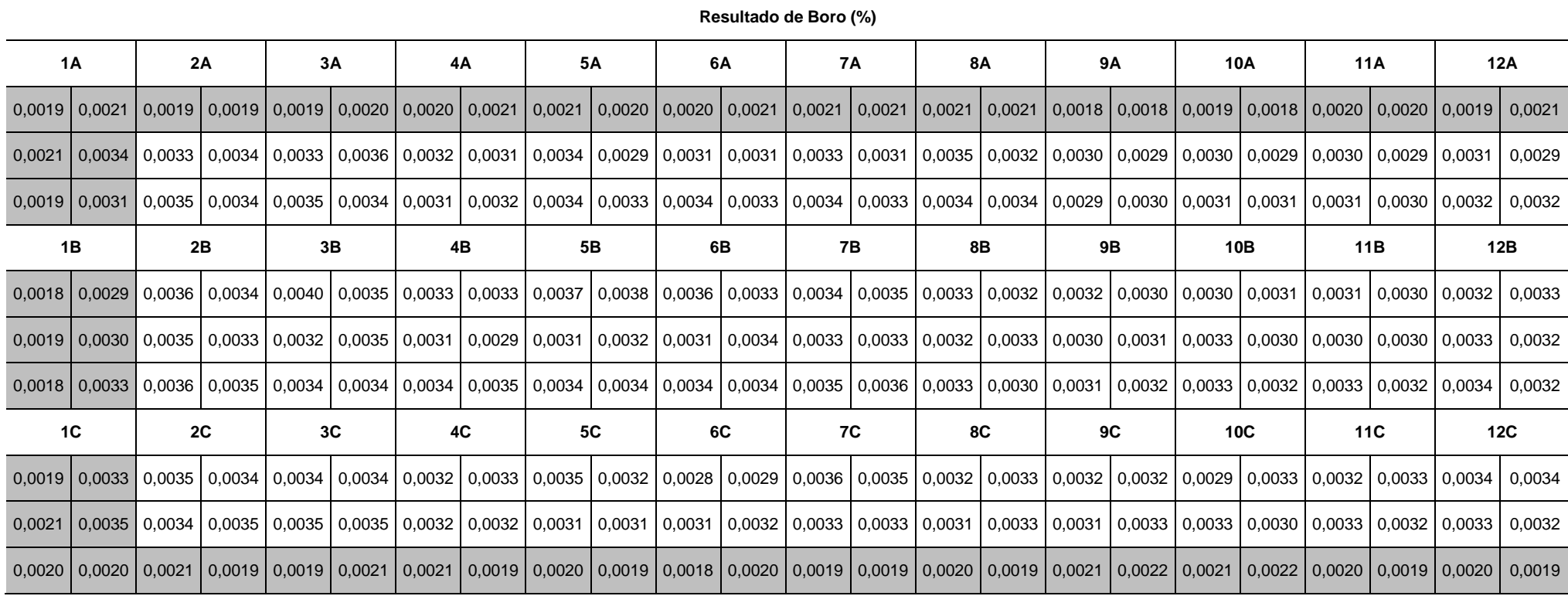

Anexo 20 - Resultados encontrados na face interna de cada amostra da placa.

Conforme apresentado no anexo 20, os resultados destacados na cor cinza encontram-se divergentes da faixa especificada.

Anexo 21 - Resultados encontrados na face superior de cada amostra da placa após tratamento térmico.

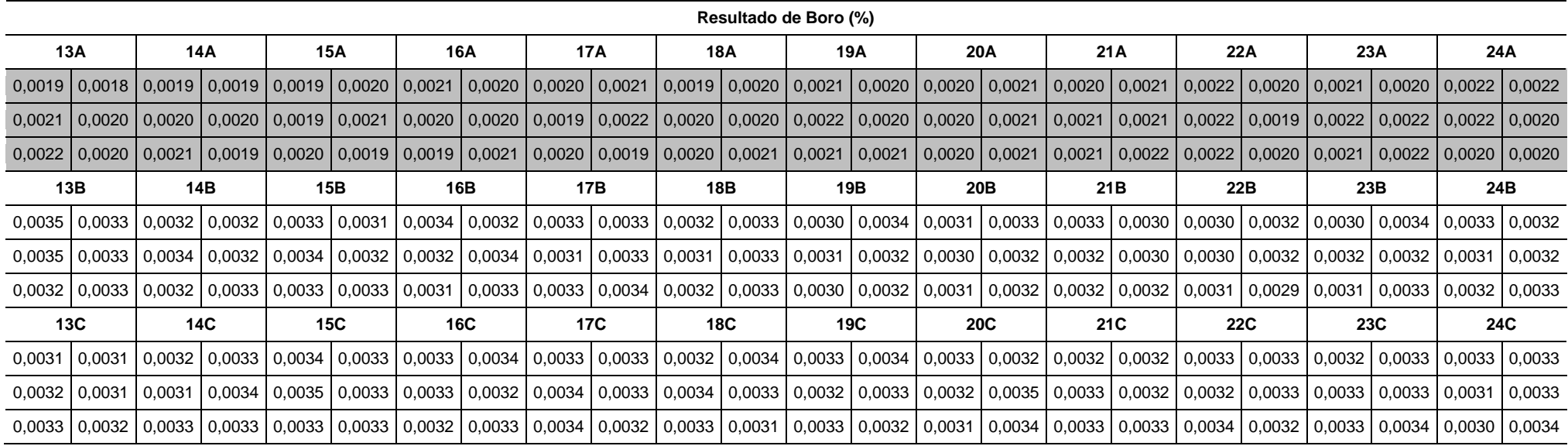

Conforme apresentado no anexo 21, os resultados destacados na cor cinza encontram-se divergentes da faixa especificada.

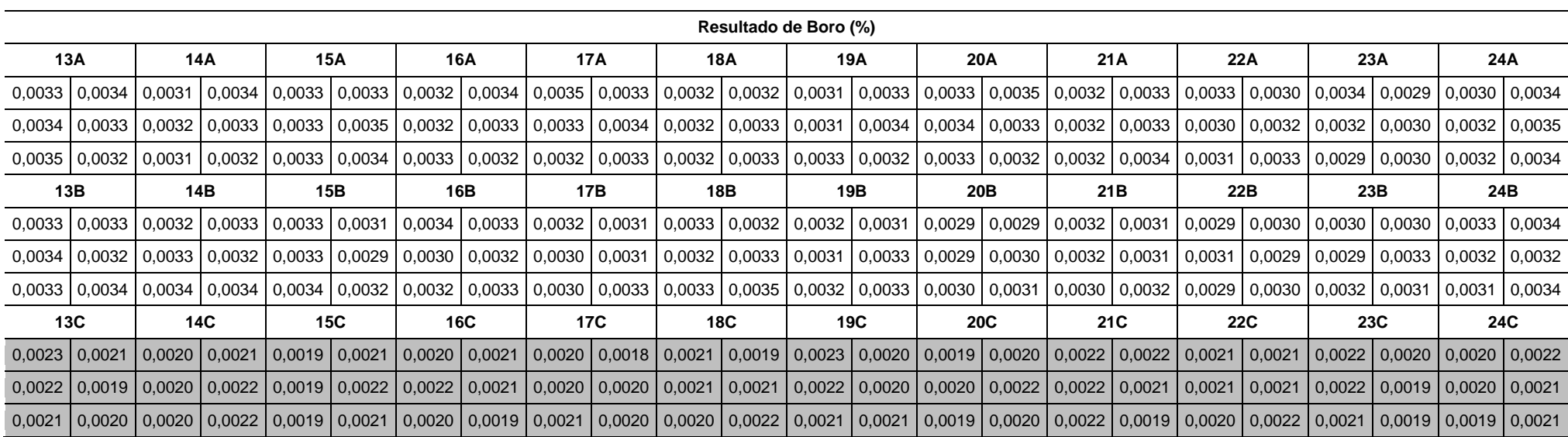

Anexo 22 - Resultados encontrados na face inferior de cada amostra da placa após tratamento térmico.

Conforme apresentado no anexo 22, os resultados destacados na cor cinza encontram-se divergentes da faixa especificada.

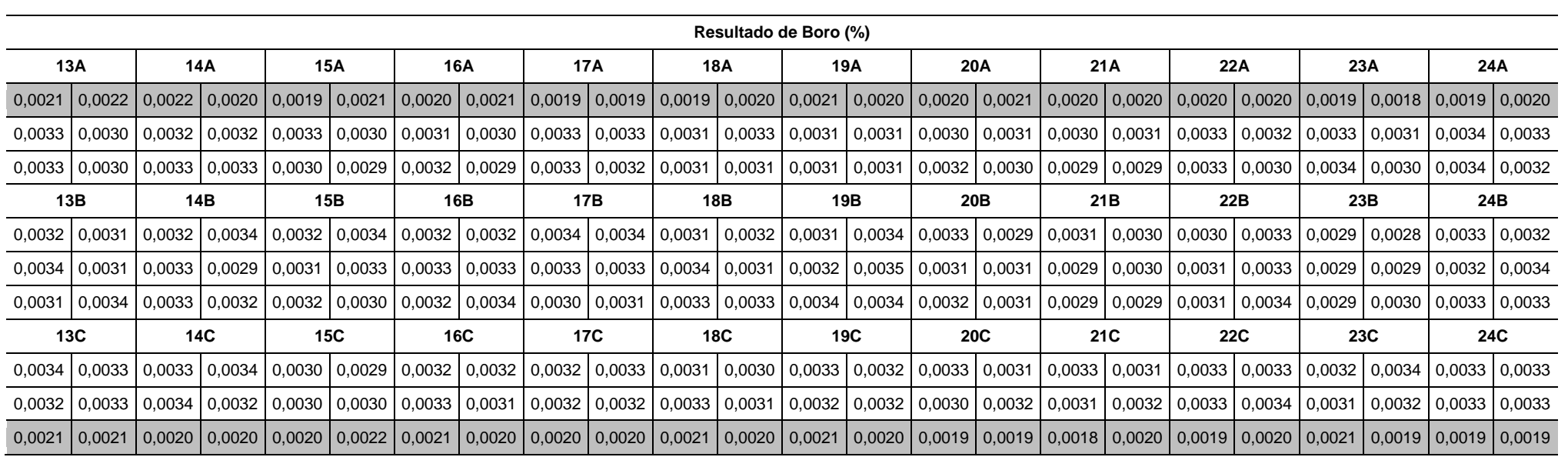

Anexo 23 - Resultados encontrados na face lateral esquerda de cada amostra da placa após tratamento térmico.

Conforme apresentado no anexo 23, os resultados destacados na cor cinza encontram-se divergentes da faixa especificada.

Anexo 24 - Resultados encontrados na face lateral direita de cada amostra da placa após tratamento térmico.

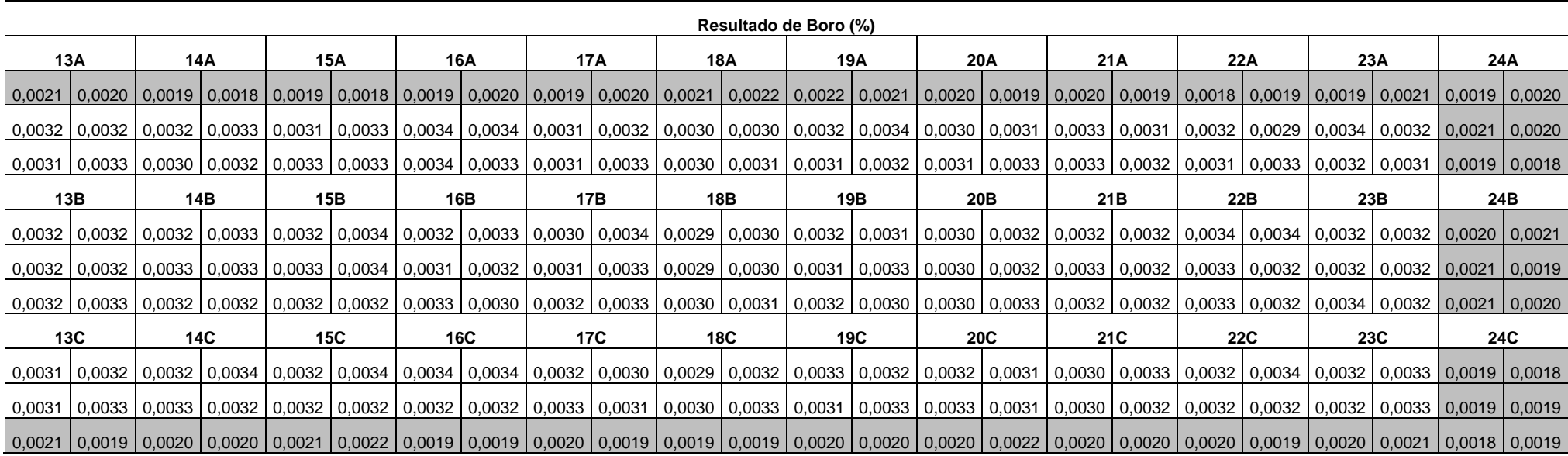

Conforme apresentado no anexo 24, os resultados destacados na cor cinza encontram-se divergentes da faixa especificada.

Anexo 25 - Resultados encontrados na face externa de cada amostra da placa após tratamento térmico.

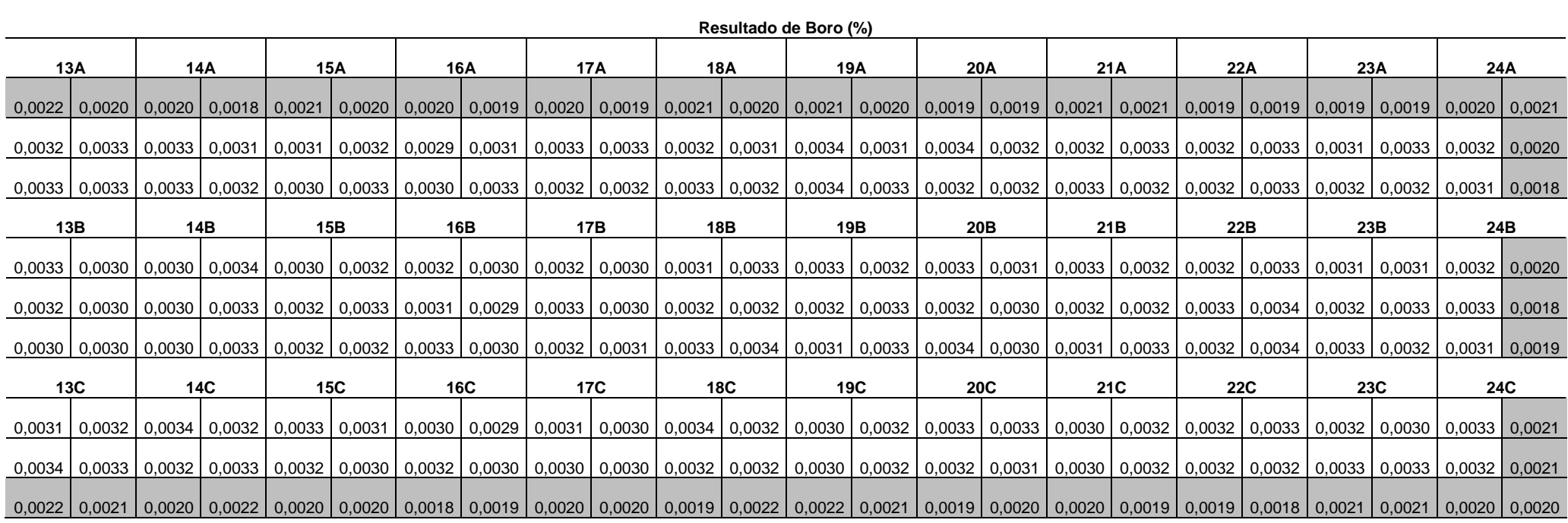

Conforme apresentado no anexo 25, os resultados destacados na cor cinza encontram-se divergentes da faixa especificada.

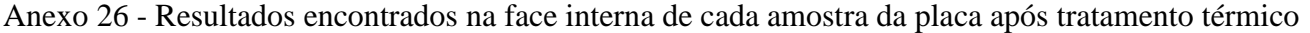

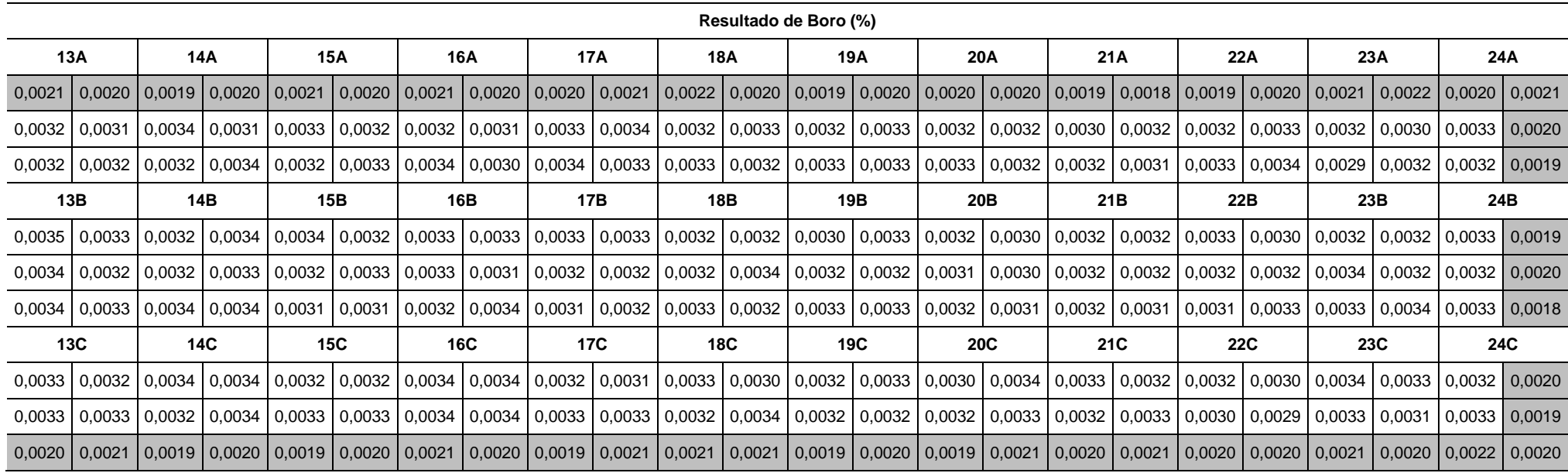

Conforme apresentado no anexo 26, os resultados destacados na cor cinza encontram-se divergentes da faixa especificada.

# <span id="page-65-0"></span>**9 REFERÊNCIAS**

ABM - Associação Brasileira de Metais - Curso de Fabricação de Aço em Forno Básico a Oxigênio, 2005.

ABM – Associação Brasileira de Metais - Curso de lingotamento de placas, 1998.

ABM – Associação Brasileira de Metais - Curso de lingotamento de placas, 2002.

AKELSEN, O.M.; GRONG,O.; KVAALE, P.E. A comparative study of the heat affected zone (HAZ) properties of Boron containing low carbon steel, Metallurgical Transaction A, v.17A, n.9 p.1529-1536, 1986.

AMERICAN SOCIETY FOR QUALITY - Curso de formação de engenheiros da Qualidade – CQE; 2011.

ASAHI, H. Effects of Mo addition and austenitizing temperature on hardnaility of low alloy B-added steels. Iron Steel Institute Japan.,v.42, 10, p. 1150-1155, 2002.

BELLON, J.C.; MEI, P.R.; KESTENBACH, H.J. Efeito das condições de tratamento termomecânico nas propriedades de um aço baixo carbono, microligado ao Nb, Ti e B. Metalurgia & Materiais – ABM, v.48,n.412, p.742-747.

CASARIN, S. J. Caracterização da temperabilidade de um aço C-Mn microligado ao Boro, através da dilatometria e curvas de transformações de fases por resfriamento contínuo, 1986. Tese (Doutorado), EESC, São Carlos, USP, 1996.

CHIAVERINI, V.; Aços e Ferros Fundidos. Associação Brasileira de Metalurgia e Materiais – ABM, 7° edição, 2002, 599p.

COLPAERT, H – Metalografia dos produtos siderúrgicos,3.ed, 1974.

FUJII, T.: Maneta, H; Neto, O; Castro, L. – Estudo da incorporação do Hidrogênio na Aciaria V&M do Brasil; Belo Horizonte, 2003.

FURTADO, H.S. Simulação numérica microestrutural da solidificação pelo método do campo de fase da liga diluída ferro-carbono-boro. Tese de Doutorado, 2010, Universidade Federal de Ouro Preto.

GONZALES, G.S.; PASSOS, S.R.M.; KAJITA, T.; JESZENSKI, G. Influência da adição do boro nas propriedades de um aço baixa liga. Metalurgia – ABM.

KAPADIA, B.M.; BROWN, R.M.; MURPHY, J.M. The influence of Nitrogen, Titanium and Zirconium on the Boron hardenability effect in constructional alloy steels; 1968.

KRAUSS, G. Steels – processing, structure, and performance. ASM International, Ohio, USA,  $1^a$ edição, 2005.

LESLIE,W.C. The Physical Metalurgy of Steels. McGraw-Hill Series in Material Science and Engineering, 1981.

MORRAL, J.E. ; CAMERON, T.B. Boron hardenability mechanisms. BANERJI, S. K. Boron in Steel. 1979.

OLIVEIRA, C.A.S. Tempera Direta de Aços de Baixa Liga: Aspectos Cinéticos, Microestruturais e de Propriedades Mecânicas, Tese de Doutorado, COPPE-UFRJ, Rio de Janeiro, 1994.

OLIVEIRA, G. A.; MEYER, L.C.O; REIS D.T. - Contribuição Técnica à Revista Acero Latinoamericano do ILAFA, Instituto Latinoamericano del Fierro y el Acero, Agosto de 2002.

PEIXOTO, R.C.C. Análise da variação típica da composição química de placas de lingotamento contínuo – Dissertação de mestrado, UFMG, 2007.

PIMENTA E.P.S.; Efeito da Distribuição da Cementita e de Inclusões em Aços para Esmaltação Vítrea na Resistência ao Defeito "Escama de Peixe". Trabalho apresentado durante o INTERCORR 2008, Recife/PE, 2008.

PIMENTA, E. P. S., DINIZ, G.; MOREIRA, J. G. Relatório Interno de Estudo do Centro de Pesquisa e Desenvolvimento da Usiminas, 2001.

SANT'ANNA, P.C. – Influência de tratamentos térmicos intercríticos na microestrutura e propriedades mecânicas do aço API 5L X65 – 2006.

SILVA, R.;CHAD, L.;FRITZ, M. Desenvolvimento e caracterização de tubos alto colapso tratados termicamente ligados ao Boro para aplicação em poços de petróleo, 62º congresso anual da ABM, 2007.

SILVA, R.C – Caracterização de um aço microligado ao Boro e tratado termicamente utilizado na fabricação de tubos – Dissertação de mestrado – 2009.

SIMCOE, C.R., ELSEA, A.R.; MANNING, G.K. Study of the effect of Boron on the decomposition of austenite. Transation of the Metallurgical Society of AIME, 1955.

STUMPF, W.; BANKS,K. The hot Working characteristics of a Boron bearing and a conventional low carbon steel, Materials Science and Engineering; 2006TAYLOR,K.A. Grain boundary segregation and precipitation of Boron in 0,2 percent carbono steels. Metallurgical Transactions A.

SUSKI, C.A.; OLIVEIRA, C.A.S – Mecanismos de aumento de temperabilidade em aço ao boro – PL22.

TAYLOR K.A.; HANSEN, S.S. The Boron hardenability effect in thermomechanically processed, direct queched 0.20 pct C Steeels. Metallurgical Transactions A, 1990.

UENO, M.;INOUE, T. Transactions - ISIJ,1973.

USIMINAS, Apostila "Operação de Refino de Aço", 2008.

USINAS SIDERÚRGICAS DE MINAS GERAIS S.A, Ipatinga, ACLI2PR0060 – Laboratório de Baumann, procedimento, 2018, 30p.

YAMANAKA, K.; OHMORI, Y. Effect of Boron on transformation of low-carbon lowalloy steels; Transactions - ISIJ; 1977).

ZHANG D. Characterization and modelling of segregation in continuously cast steel slab. Tese de Doutorado, Universidade de Birmingham, 2015.